deutsches literatur<br>archiv marbach

## Data processing of ILS data to facilitate a new discovery layer for the German Literature Archive (DLA)

Thomas Meyer, **DLA Marbach** Felix Lohmeier, [Open Culture Consulting](https://opencultureconsulting.com/)

ELAG2019, Berlin, 2019-05-09

a new catalogue for DLA

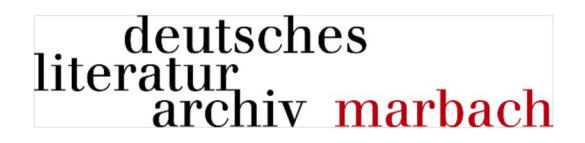

- current catalogue about 20 years old ...
- new catalogue prototype project started 2016
- current project started 2017
- currently working on release 2 (of 8)

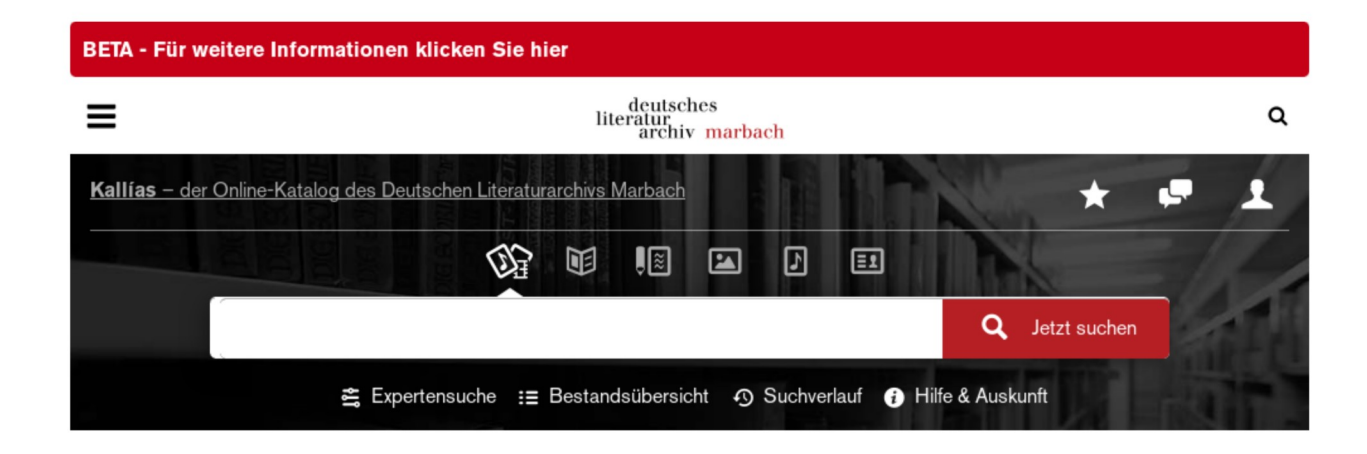

what to expect from a new catalogue

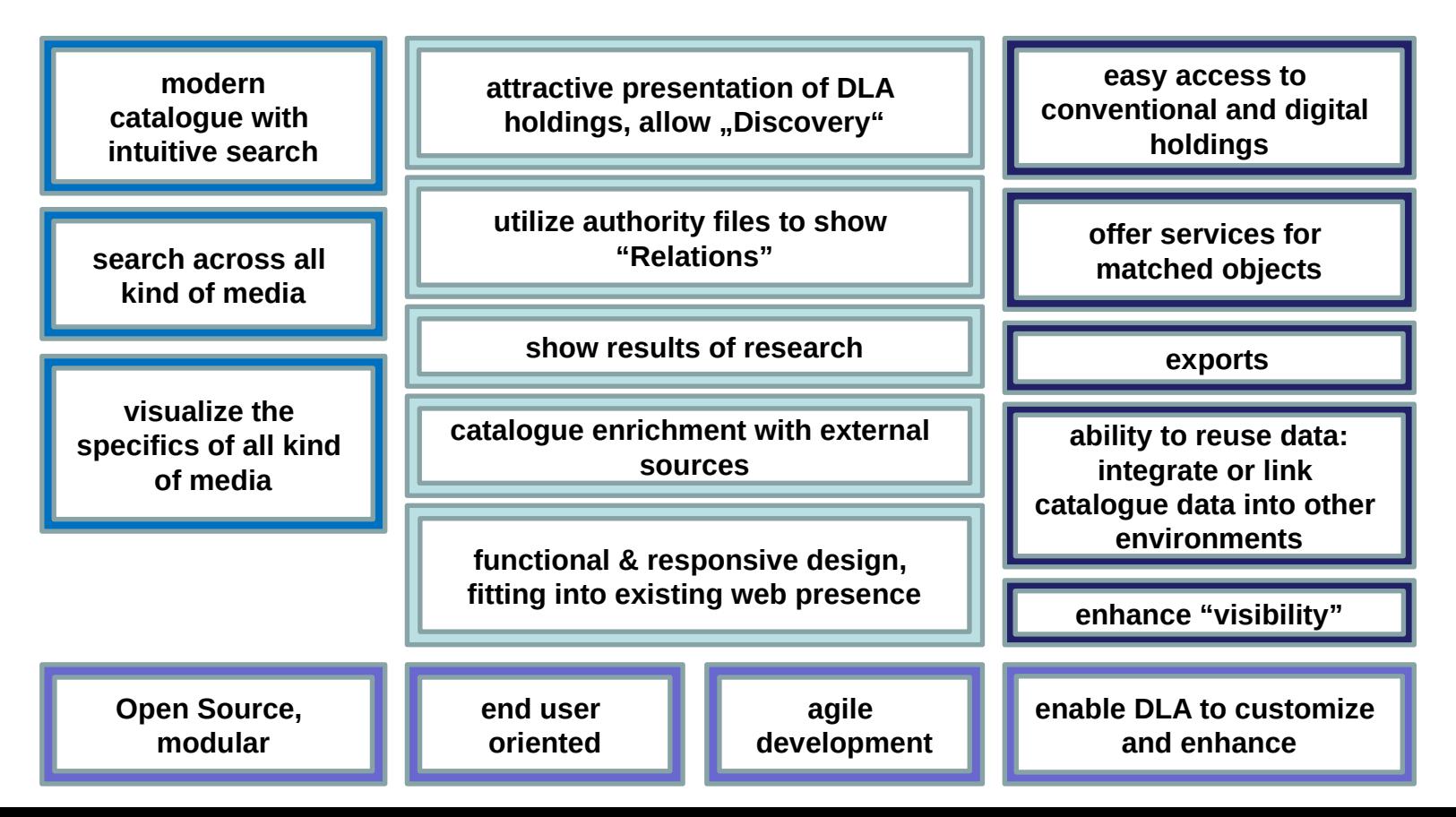

### what are users of DLA working on?

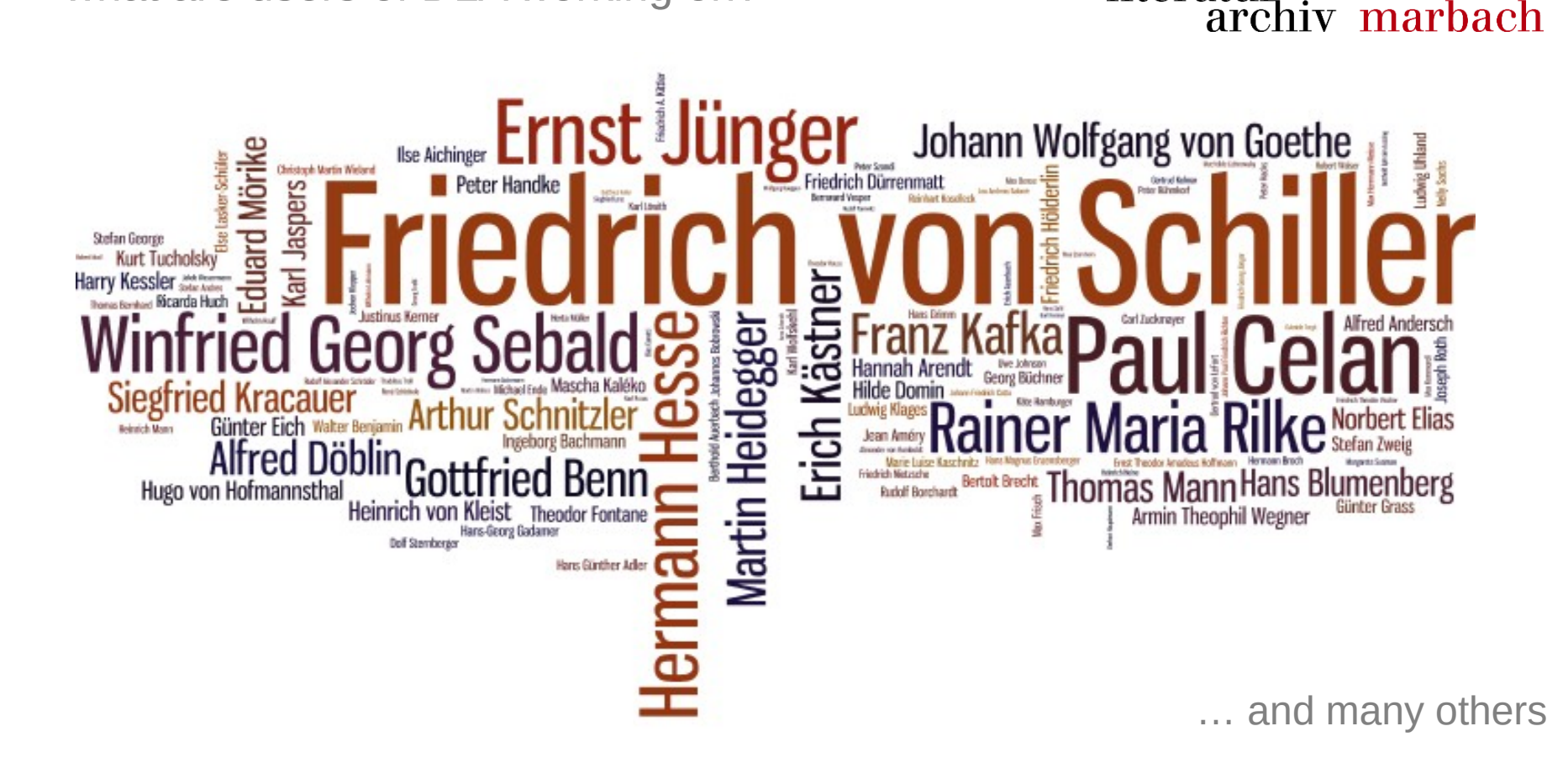

deutsches<br>literatur

deutsches aStec aDIS/BMS - Kallías data foundation: literatur<br>archiv marbach authority records serving as glue

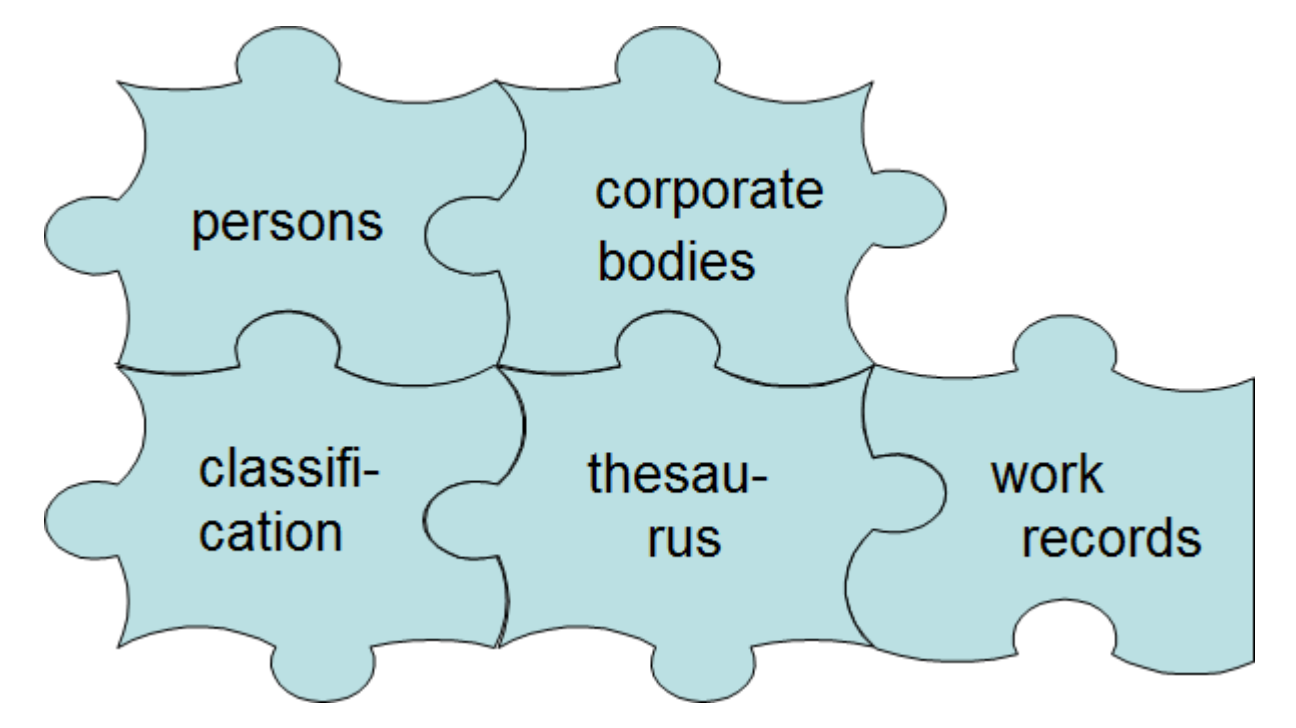

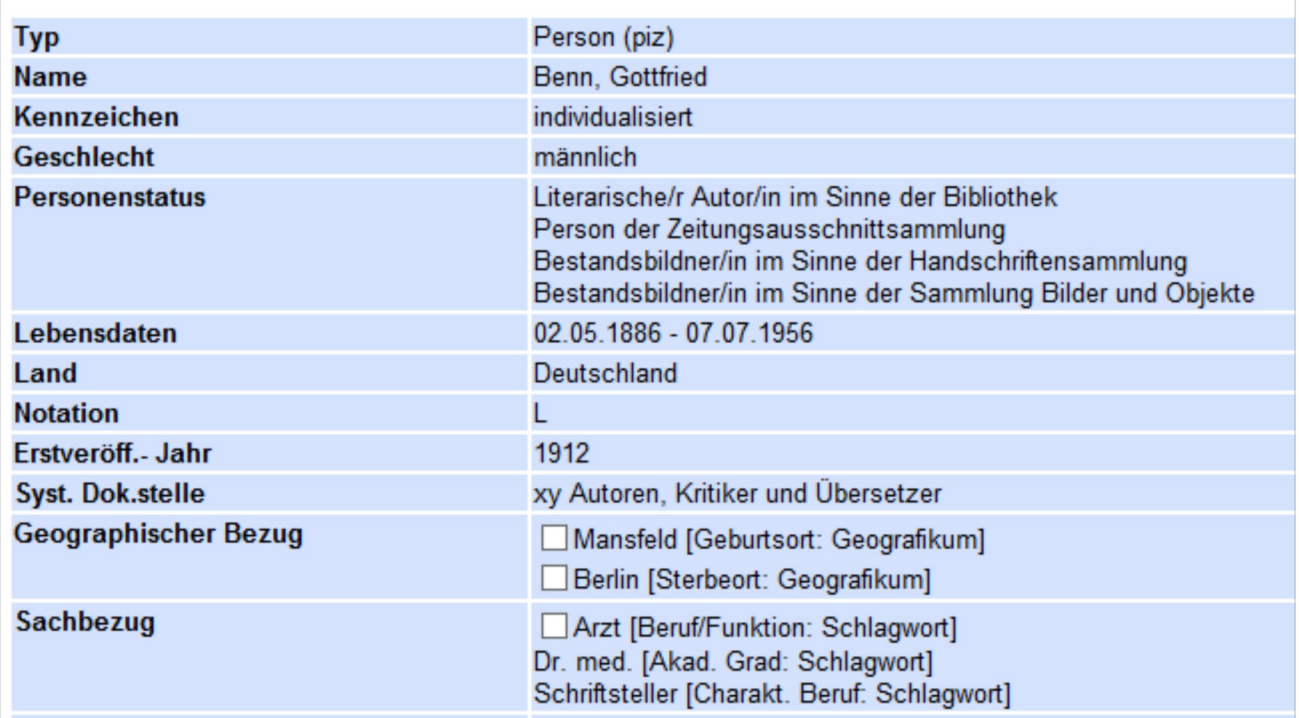

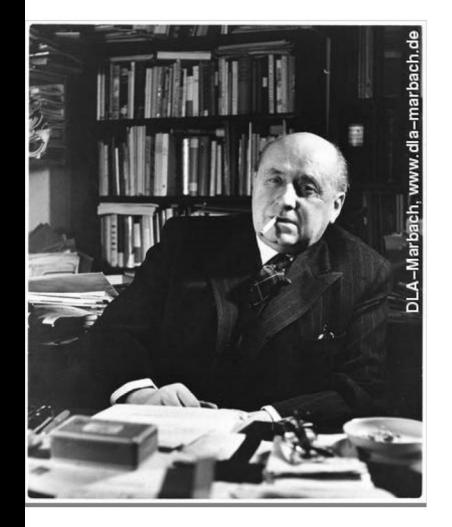

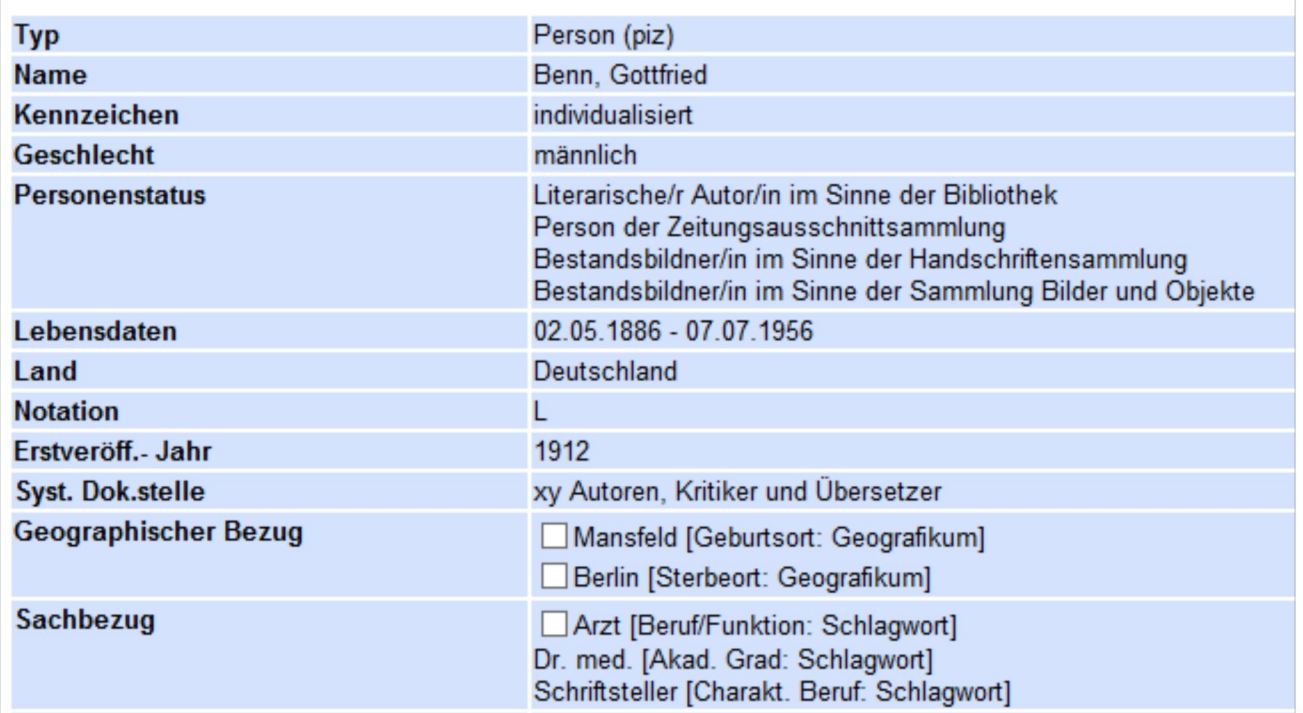

 $\frac{1}{2}$ ,  $\frac{2}{3}$ ,  $\frac{1}{2}$ ,  $\frac{1}{2}$ ,  $\frac{1}{2}$ ,  $\frac{1}{2}$ ,  $\frac{1}{2}$ ,  $\frac{1}{2}$ ,  $\frac{1}{2}$ 

**Gottfried Benns Werk** in der Musik

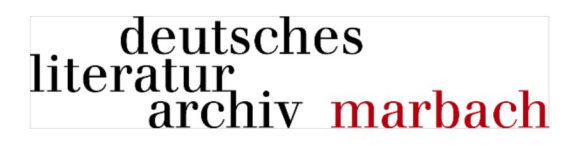

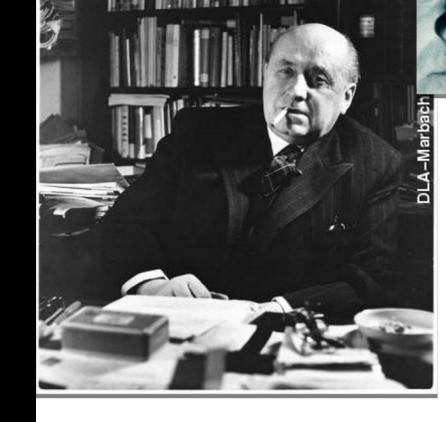

Ξ

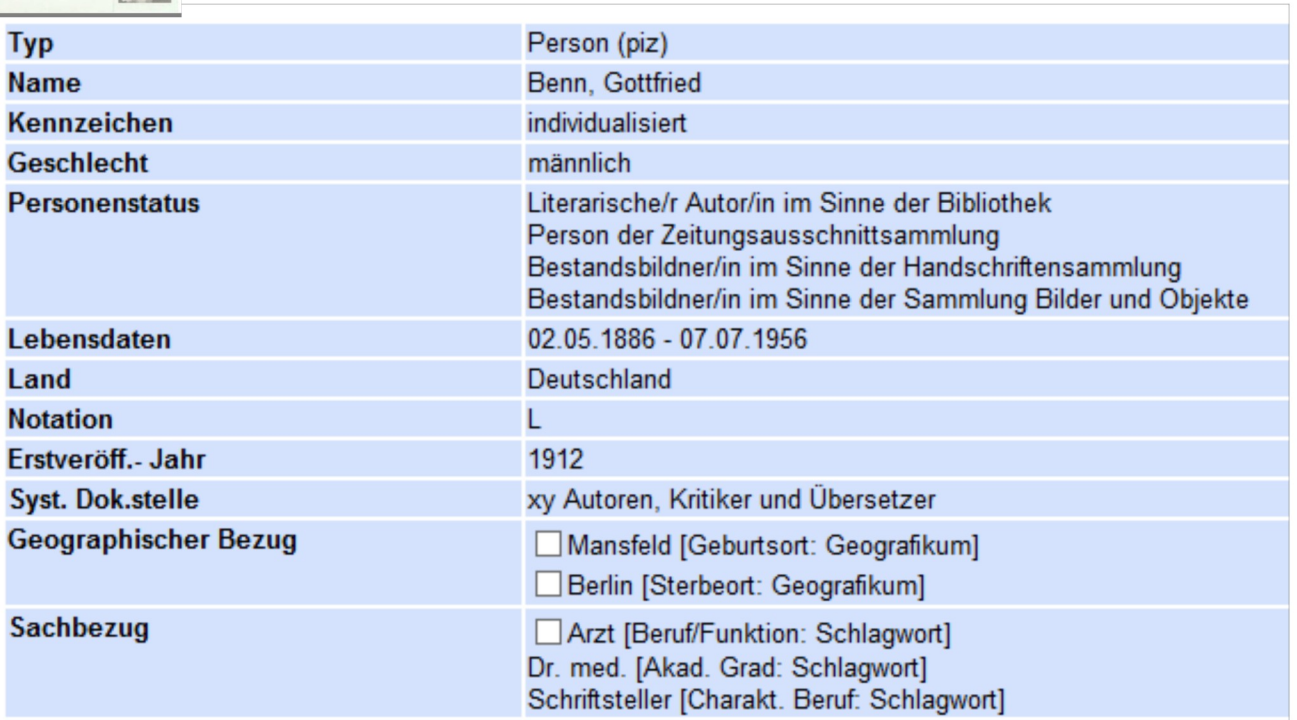

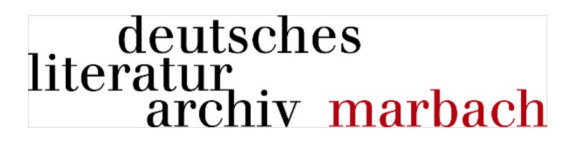

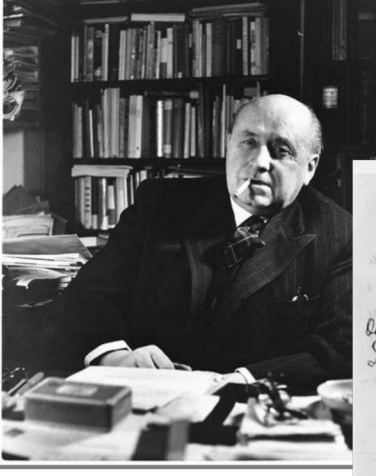

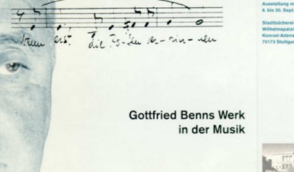

k bis 20. Sept. 1999<br>Statfisisherei Shrifya<br>Wilhelmpatinh<br>Konrad-Adenauer-Str.

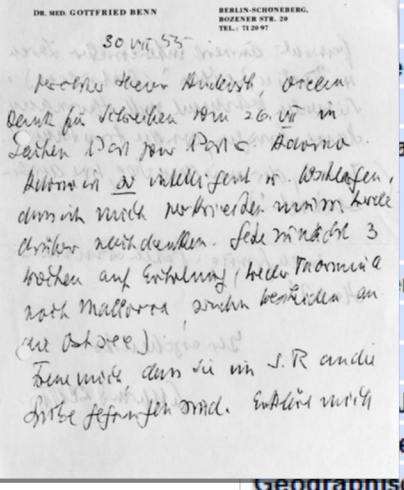

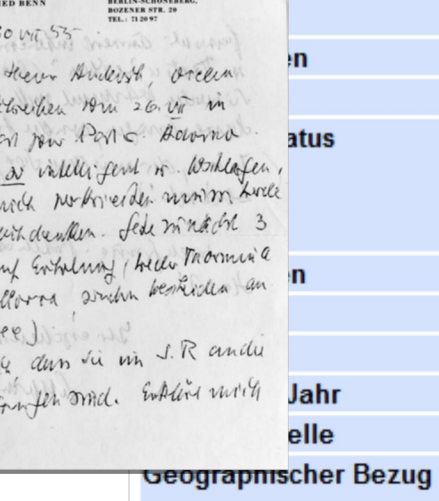

### Sachbezug

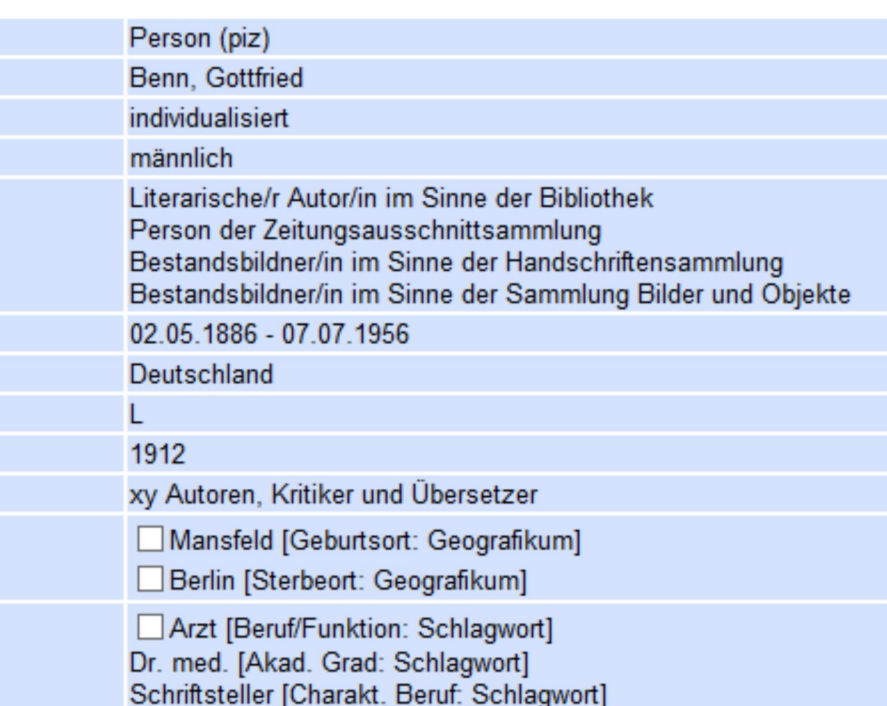

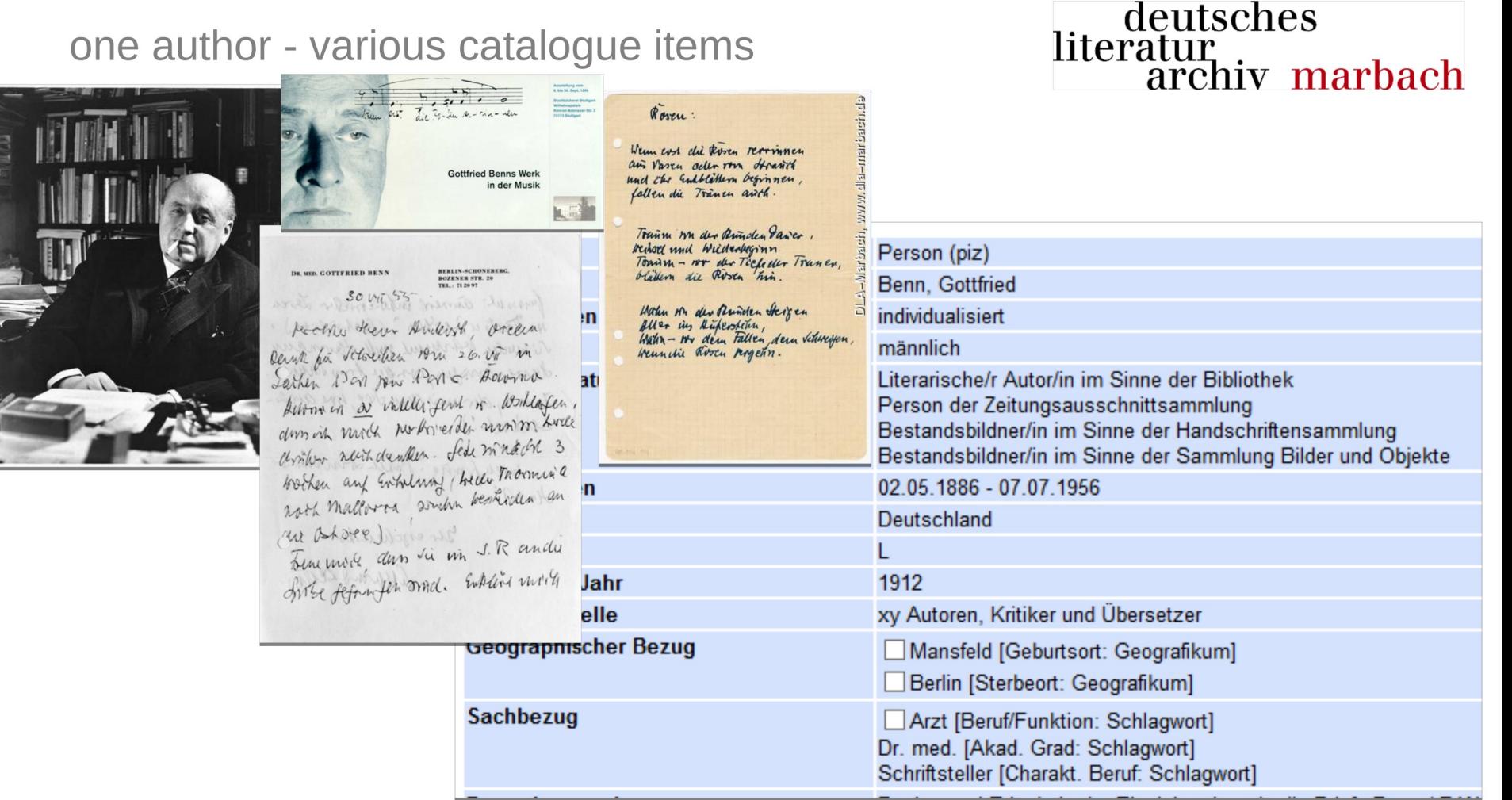

三三岁

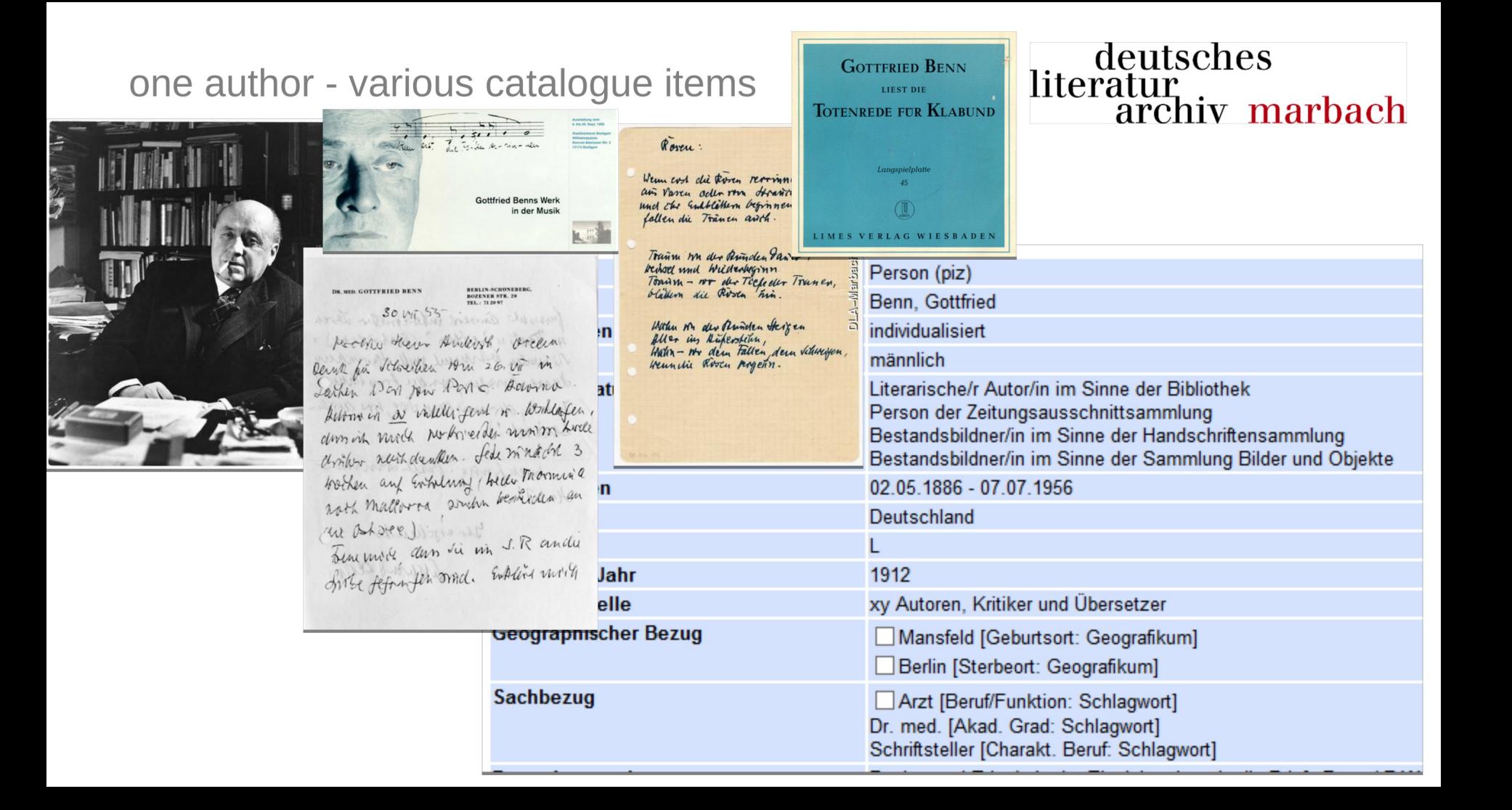

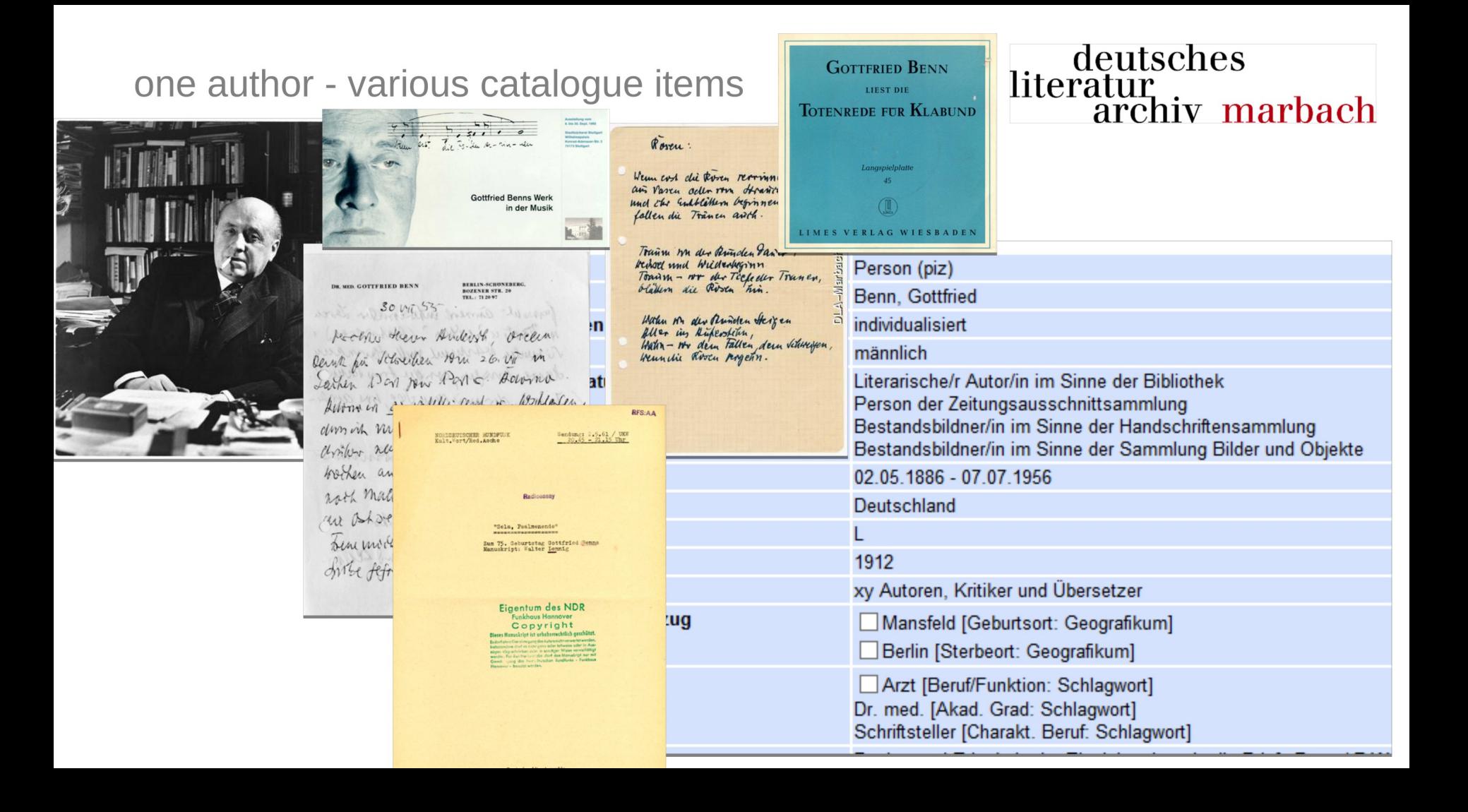

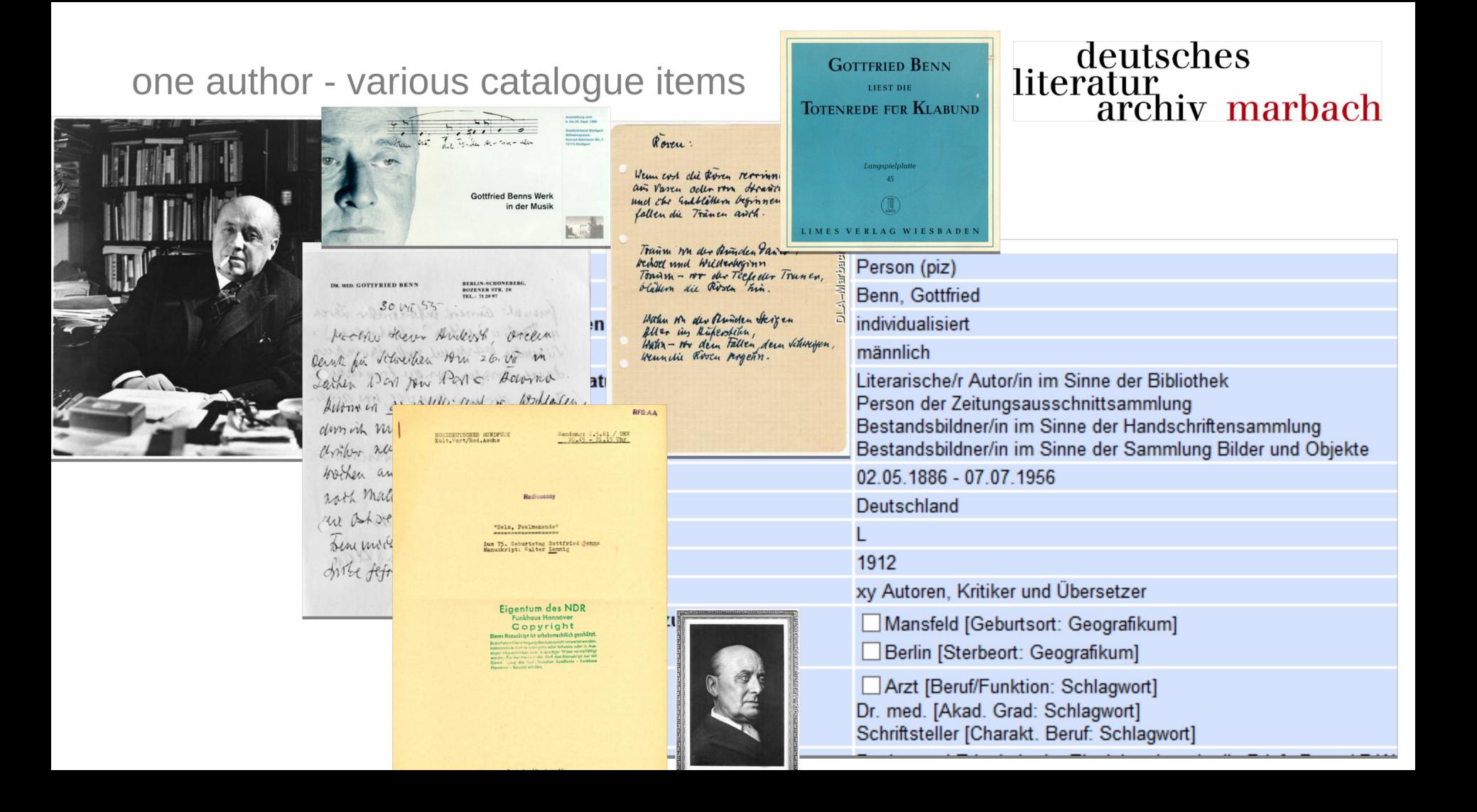

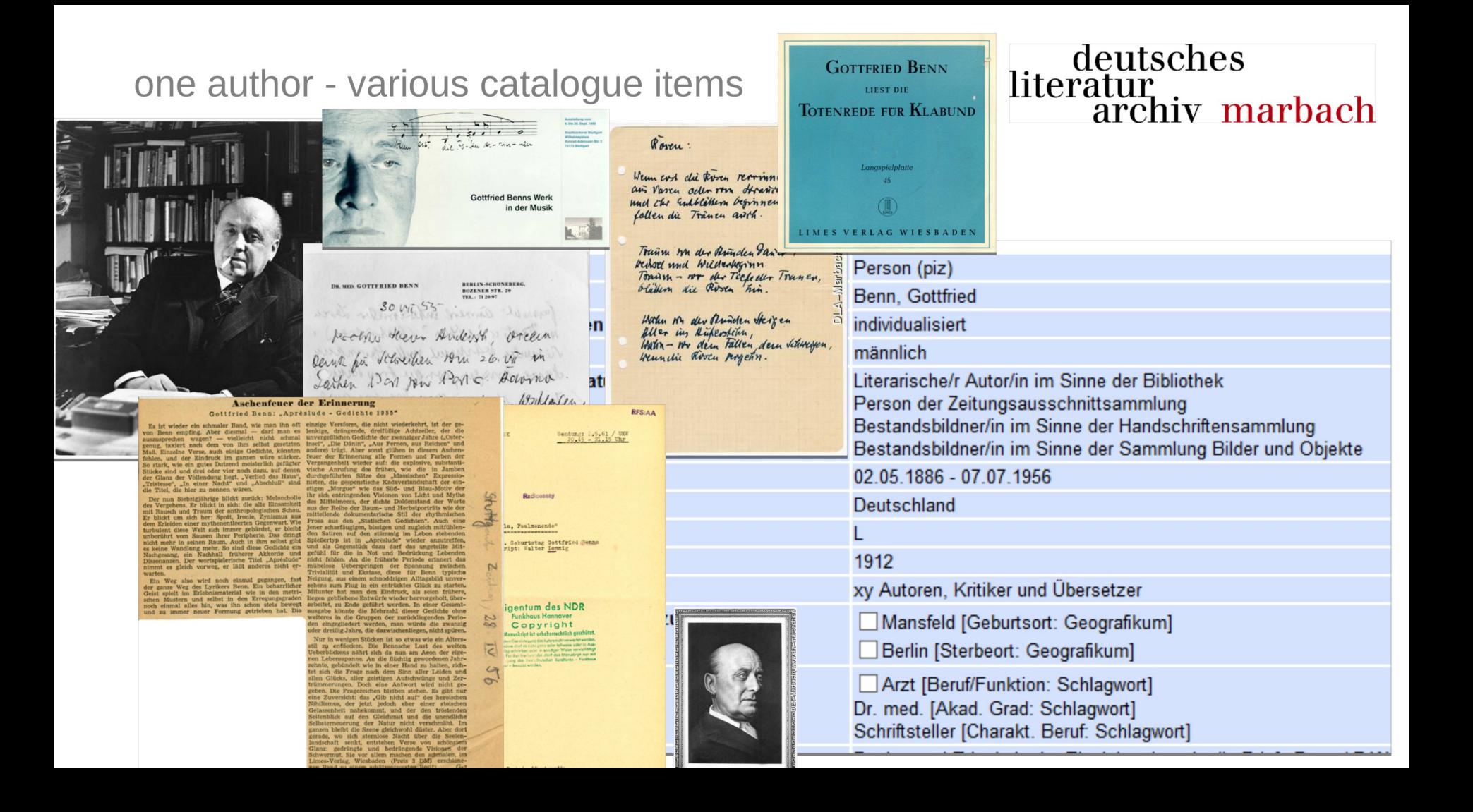

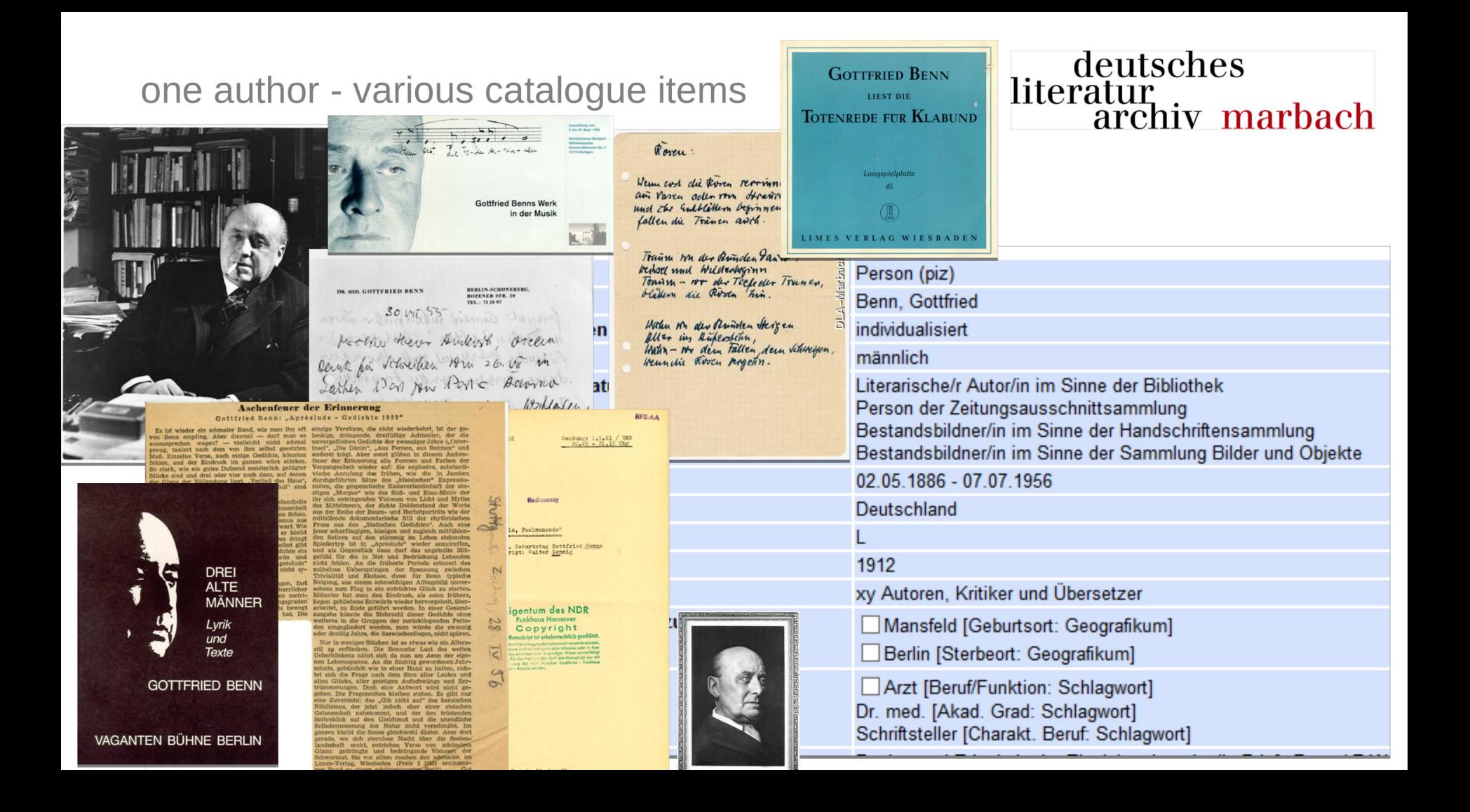

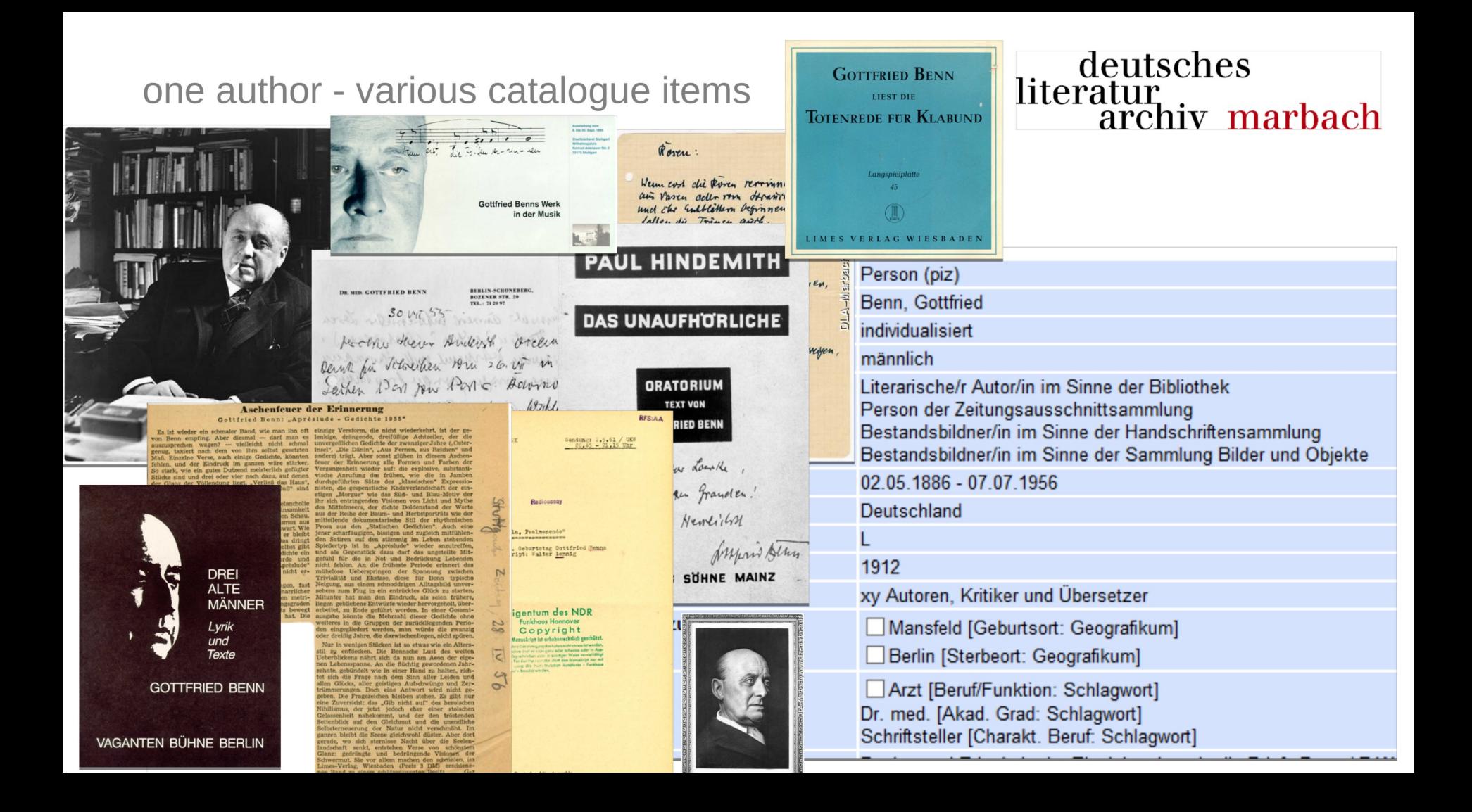

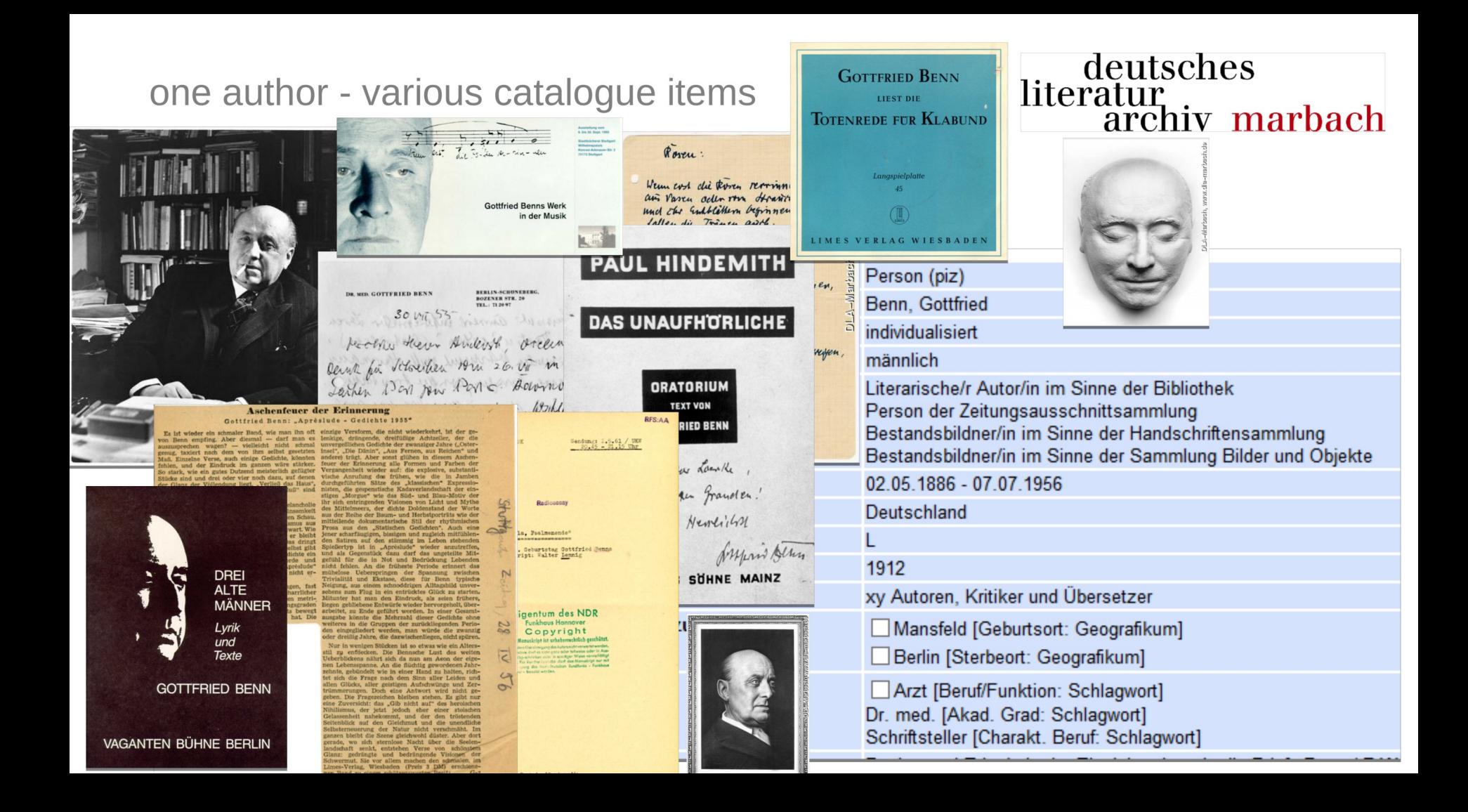

deutsches aStec aDIS/BMS - Kallías data foundation: an ILS literatur<br>archiv marbach adressing all DLA holdings including authority files

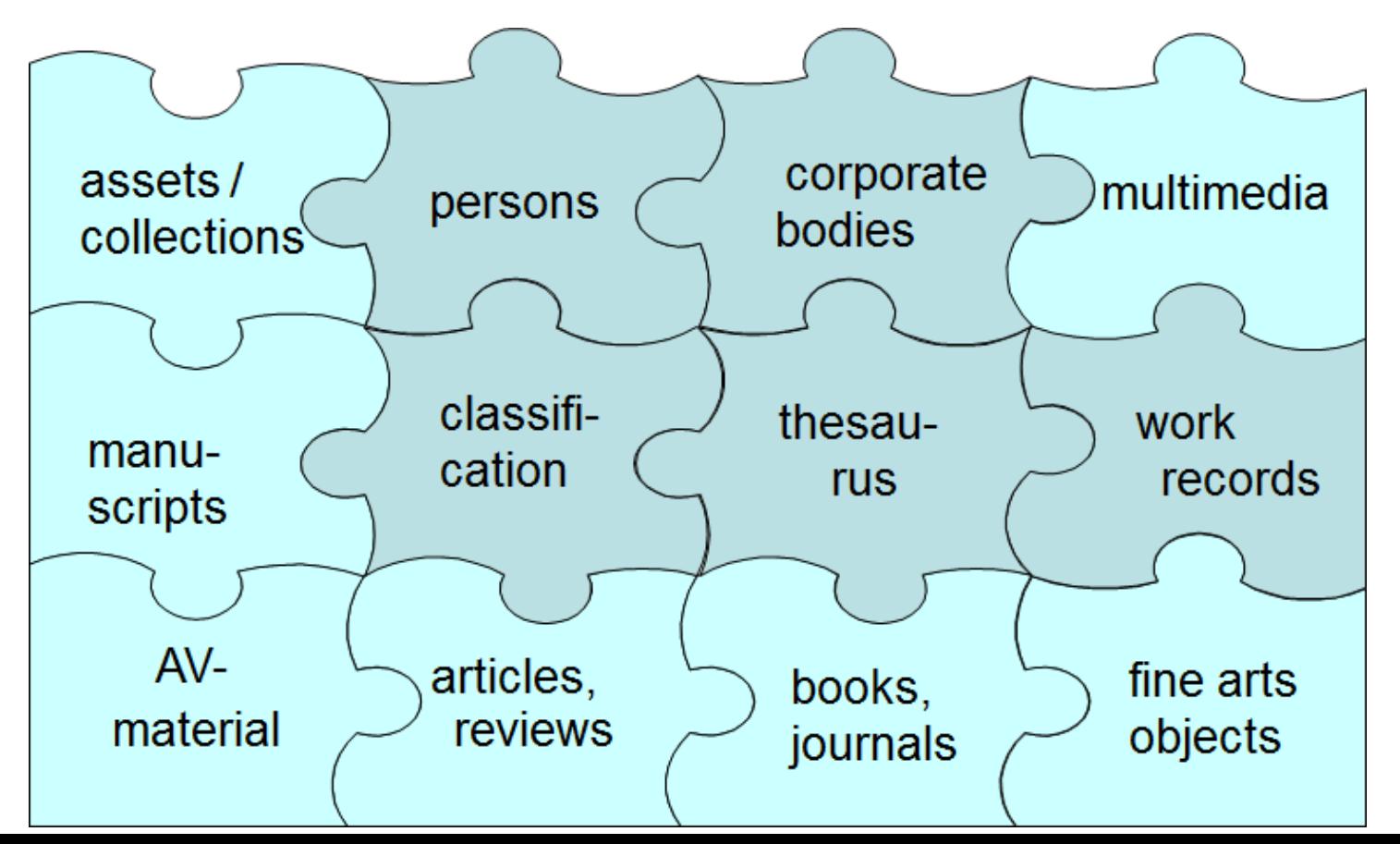

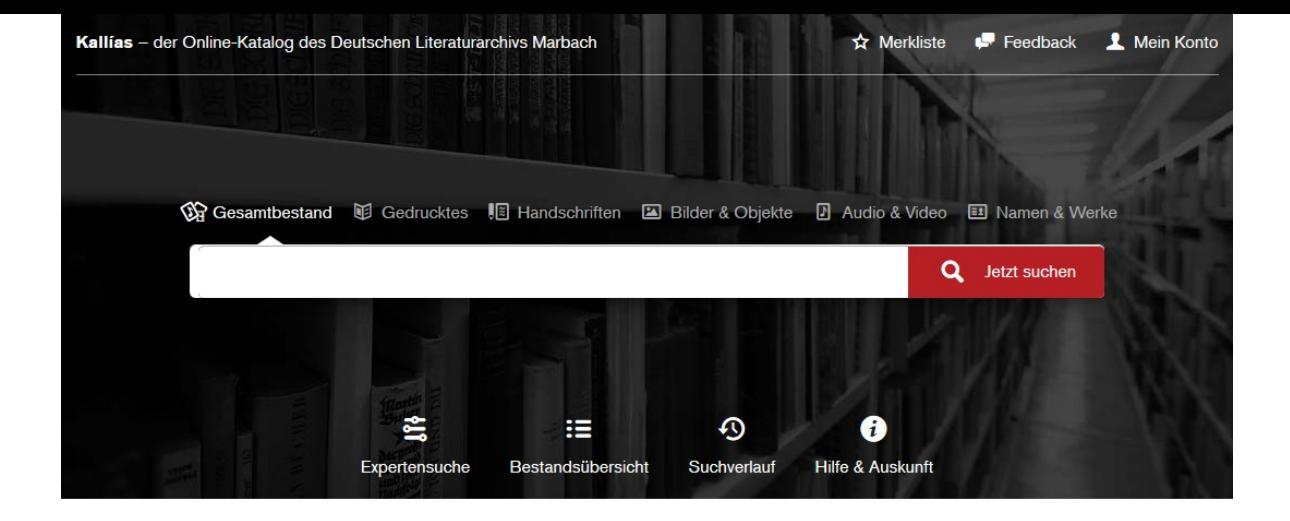

# deutsches<br>literatur<br>archiv marbach

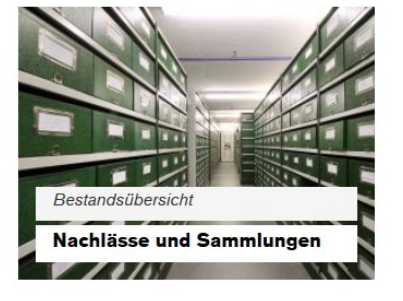

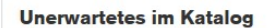

- > Totenmasken
- > Buchumschläge Verlag Hanser
- > Noten
- > Netzliteratur
- > Hörspiele

**Digitalisate Friedrich Schiller Manuskripte** 

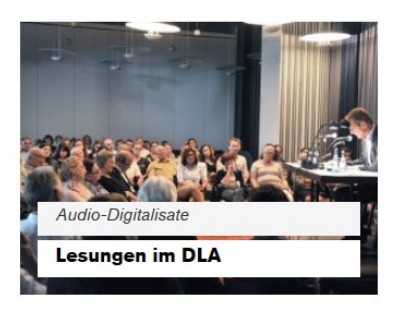

#### Geburtstage in diesem Monat

- > Fritz Rudolf Fries
- > Harry Kessler
- > Monika Plessner
- > Peter Szondi
- > Winfried Georg Sebald

#### **Neu im Katalog**

- > Bibliothek Ernst Jünger
- Bilder und Objekte im Nachlass Dieter Kühn
- > Bilder und Objekte im Vorlass Hans Magnus Enzensberger
- > Handschriftlicher Nachlass Karlheinz Barck

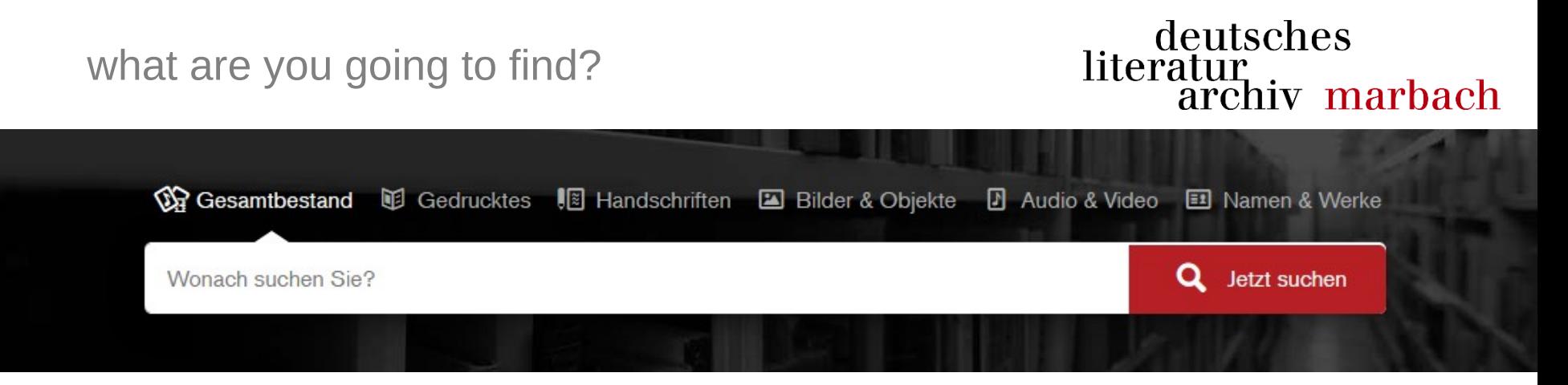

- Literature starting from the 19th century up to the present, including scholarly literature at maximum completeness
- Literary holdings, autographs, manuscripts, correspondence, printed works, AV material, portraits, memorabilia
- German-speaking authors, critics, translators, philosophers, philologists and other scholars
- Documents and their impact from 1750 to the present day
- Archives of publishers and editors

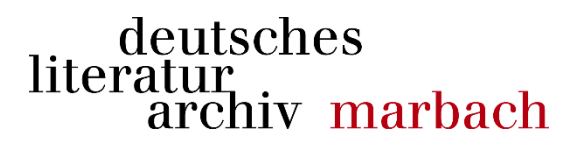

- ✔ currently no open format available addressing all DLA holdings in their detail level
	- source data: 1200 fields
	- relevant for the project: 470 fields
- ✔ implement a custom (non-public) format, following aDIS/BMS internal format (available as "Token" export)

design principles

- ✔ Open Source throughout
- ✔ modular system architecture
- ✔ enable DLA to customize and enhance
- $\blacktriangleright$  ability to reuse data in other environments

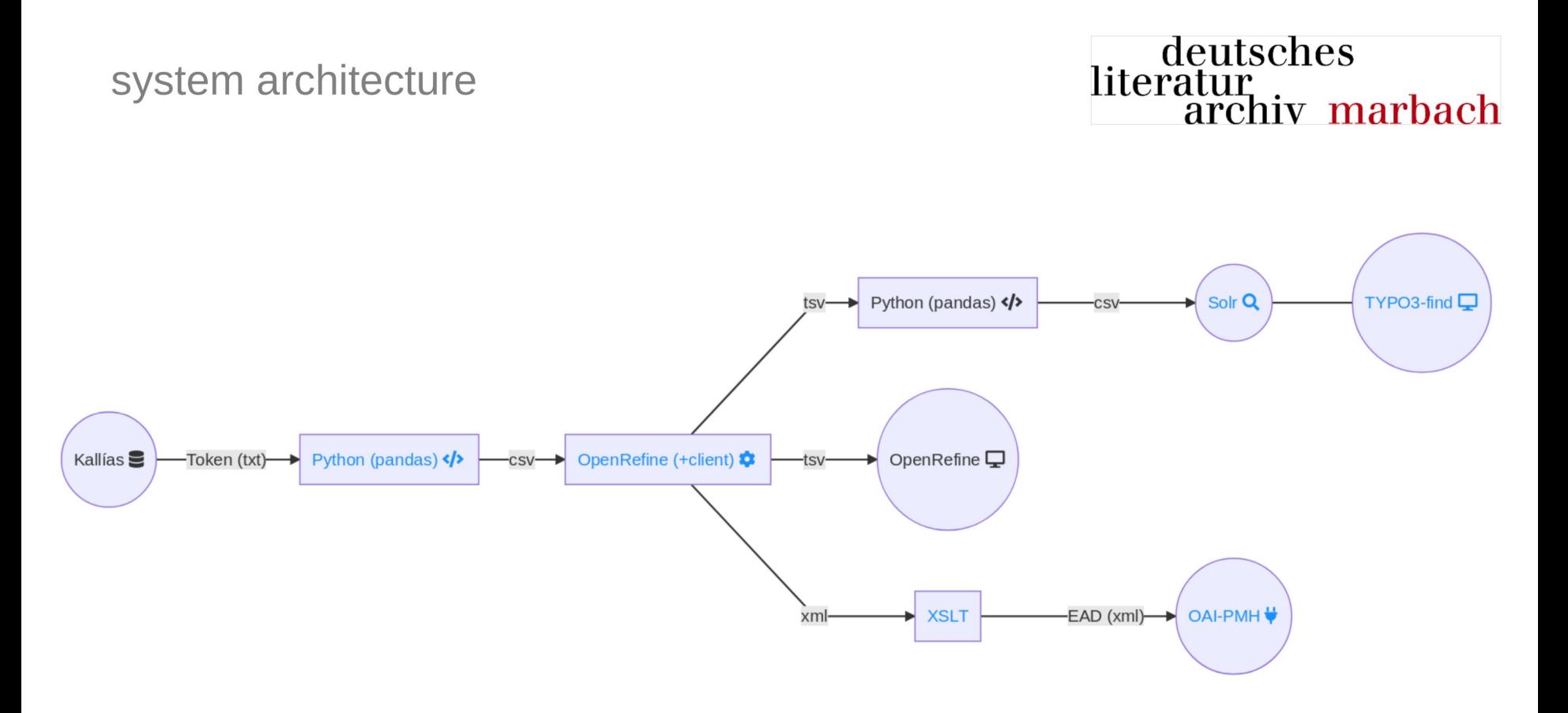

for detailed (German) information visit https://felixlohmeier.de/dla/systemarchitektur.html

### lookup tables (Pandas)

- preprocessing with [Python Data Analysis Library](https://pandas.pydata.org/)
- records contain codes (controlled vocabulary) that need to be resolved based on a csv file
- additional global replacements are done based on a second csv file

#### deutsches literatur archiv marbach

# read csv file with global replacements mappings = pd.read  $\text{csv('mappings.csv', sep=',')}$ 

# select only mappings from subset "AK"  $m$ appings  $=$ mappings[mappings['Bestand'].str.contains('AK', na=True, case=False)]

# prepare mappings for join mappings = mappings.drop('Bestand',  $axis=1$ ).set index(['Adis Feld', 'alt'])

# join mappings with existing dataframe  $df = df$ .join(mappings, on= $['key', 'value'])$ 

# update values and drop new columns df['value'].update(df['neu'])  $df.drop('neu', axis=1, inplace=True)$ 

### lookup tables (Pandas)

AK

225

AI710

## deutsches<br>literatur<br>archiv marbach

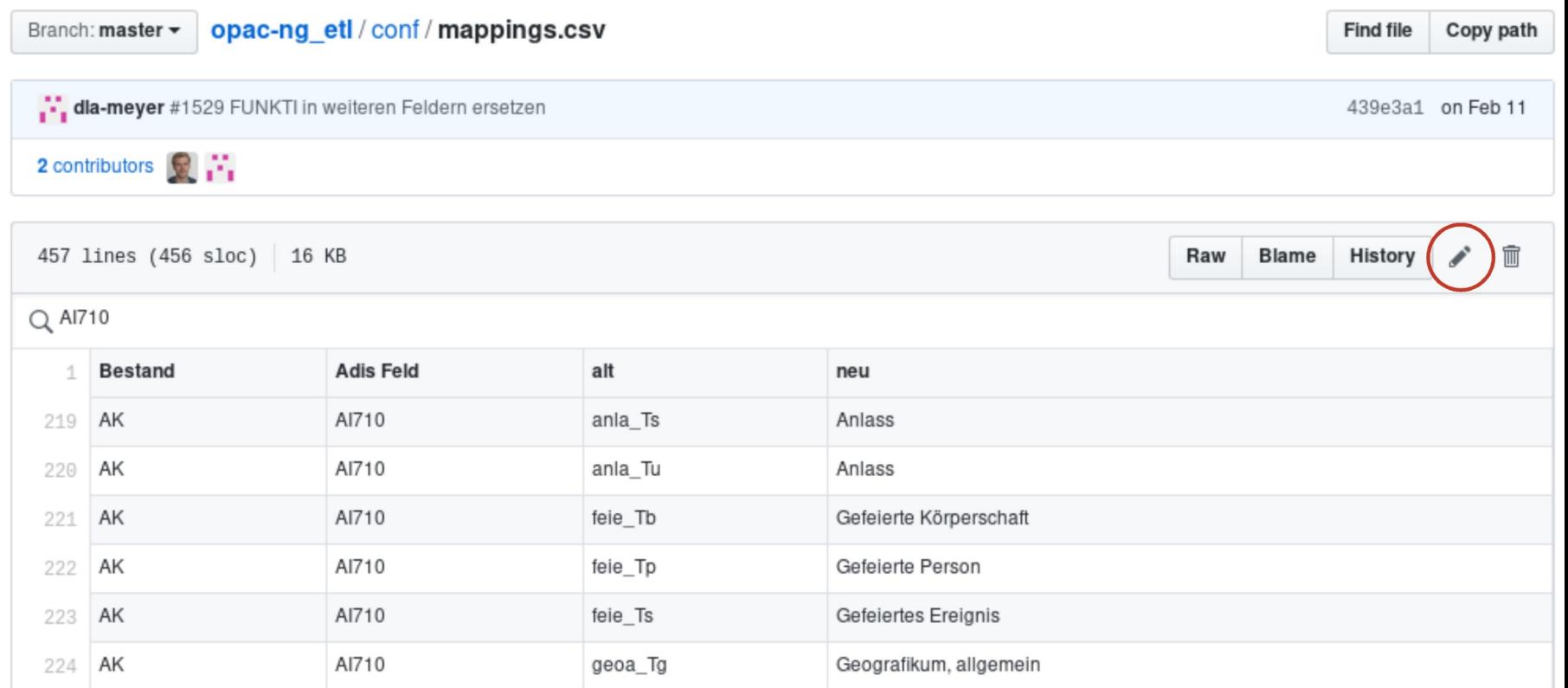

Geografikum, allgemein

geoa\_Ts

grouping (Pandas)

- records are transposed from line-based (n lines per record) to column-based (one record per line) format
	- multiple values are stored in one cell with separator  $\sqrt[16]{(U+241F)}$  $\sqrt[16]{(U+241F)}$  $\sqrt[16]{(U+241F)}$

```
# pivot
```

```
df = df.groupby([ 'risn', 'key'])['value'].agg('<sup>\cup</sup>s'.join).unstack()
```
● output: csv files (will be imported into OpenRefine in the next step)

# export df.to\_csv('ak.csv')

## grouping (Pandas)

## deutsches literatur<br>archiv marbach

- records are transposed from line-based (n lines per record) to column-based (one record per line) format
	- multiple values are stored in one cell with separator  $\sqrt[16]{(U+241F)}$  $\sqrt[16]{(U+241F)}$  $\sqrt[16]{(U+241F)}$
- output: csv files (will be imported into OpenRefine in the next step)

print(df.info(verbose=True, null\_counts=True)) # pandas statistics for subset AK

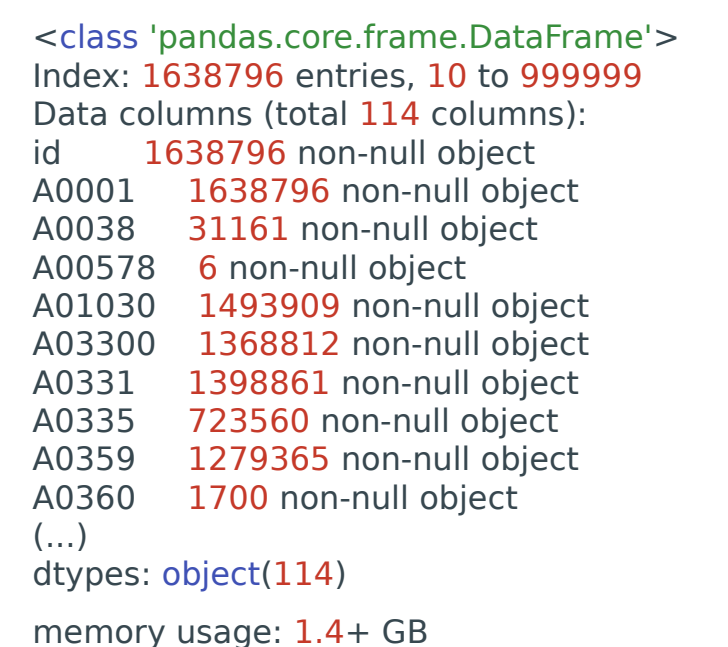

## grouping (Pandas)

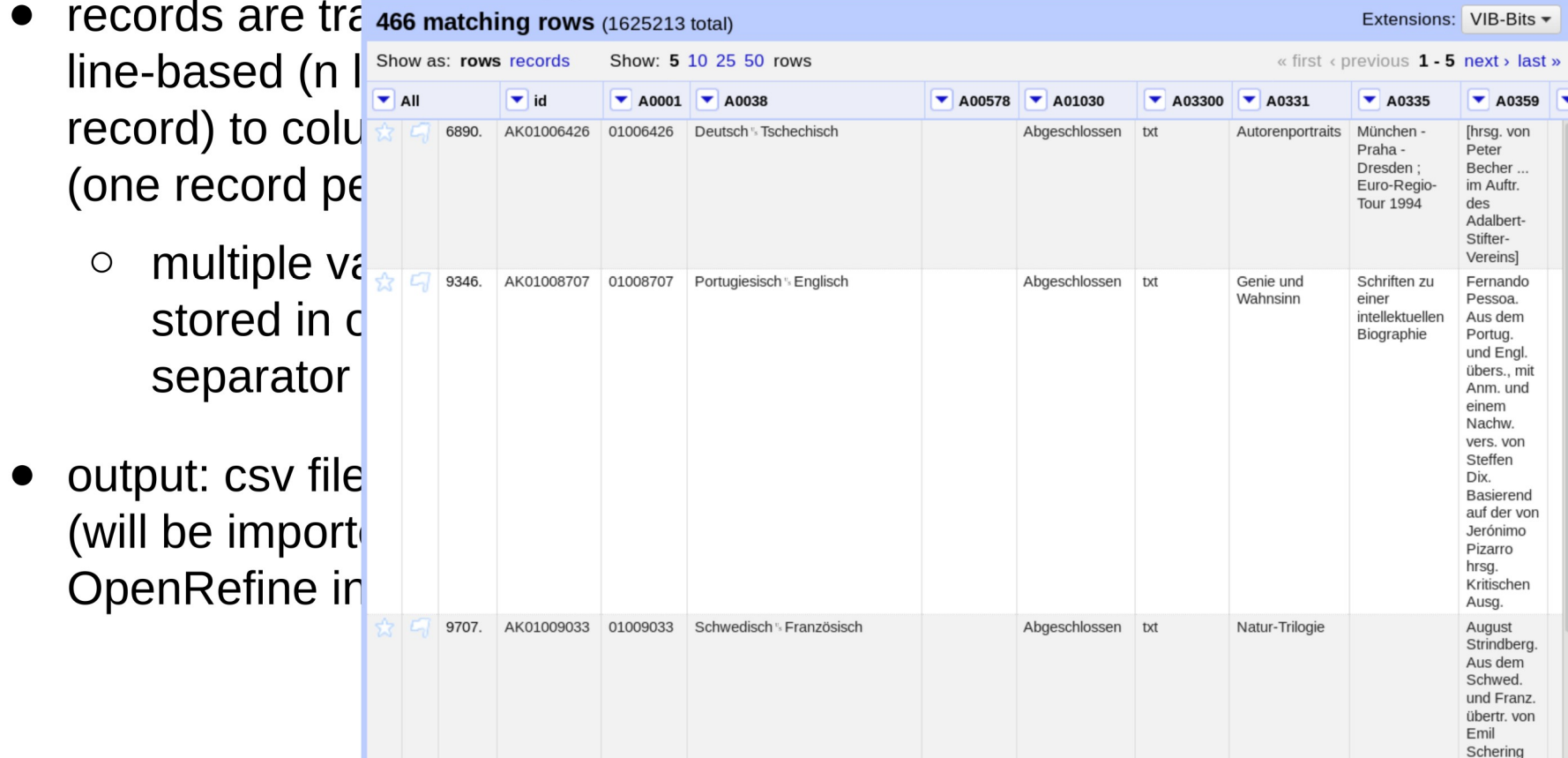

scripting OpenRefine

- OpenRefine can be managed via command line with **OpenRefine-client** (one of many clients)
- [Short video demo](https://github.com/opencultureconsulting/openrefine-client/blob/master/openrefine-client-peek.gif) of transforming DOAJ articles
	- create project from csv file
	- $\circ$  apply rules from json file
	- export project to stdout

deutsches<br>literatur<br>archiv marbach

## [video demo](https://github.com/opencultureconsulting/openrefine-client/blob/master/openrefine-client-peek.gif)

## joins/lookups (OpenRefine)

- $\bullet$  records contain fields with multiple foreign keys to internal authority data (e.g. persons)
- $\bullet$  223 new columns are generated with an fork of OpenRefine that enhances cross function to allow splitting multivalued fields when joining projects)

MORECAR ANARANEE

## deutsches literatur<br>archiv marbach

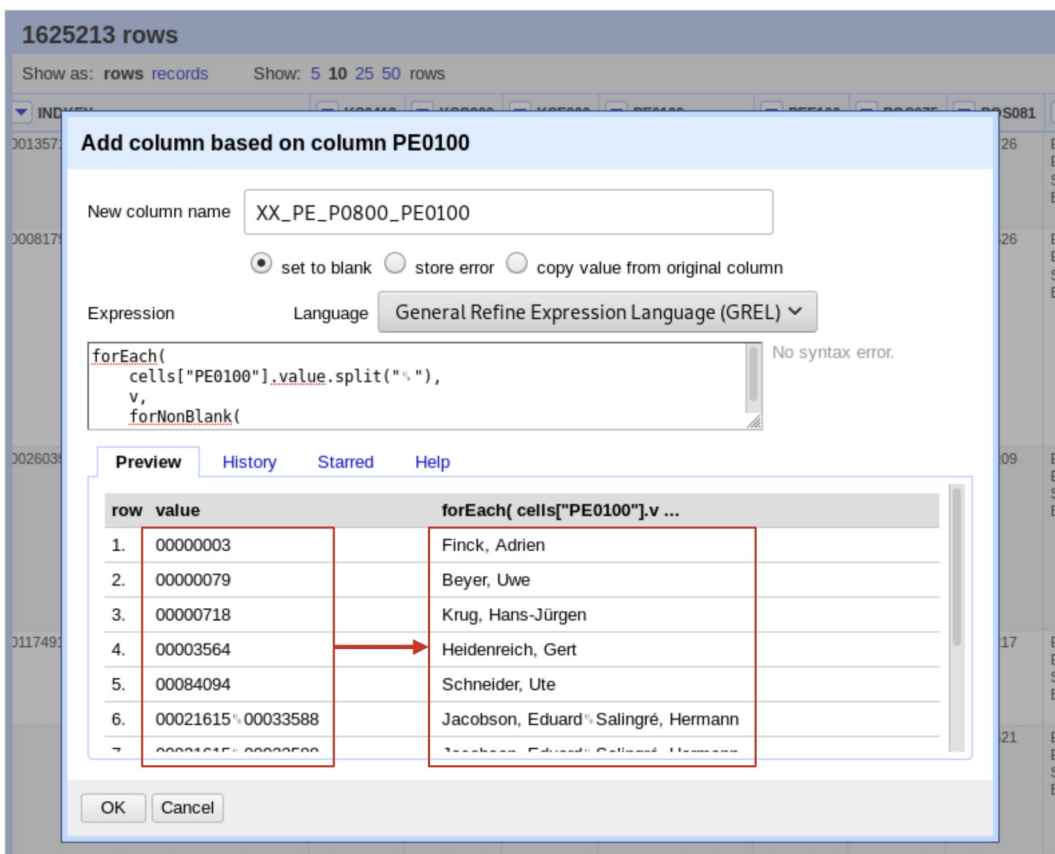

00021615 00022588

20001212 20100122

**MMCARC** 

## joins/lookups (OpenRefine)

- records contain fields with multiple foreign keys to internal authority data (e.g. persons)
- 223 new columns are generated with an fork of OpenRefine that enhances cross function to allow splitting multivalued fields when joining projects)

```
# source: ak, PE0100 (contains keys)
# target: pe, foreign key in P0001, P0800
forEach(
   cells["PE0100"].value.split("%"),
  V_{\cdot}forNonBlank(
     v.cross(
         "pe",
         "P0001".
         \Pi \mathbf{u}_e \Pi)[0].cells["P0800"].value,
     X,
      X_{1}\Pi_{R_c} \Pi\binom{n_v}{s}
```
## result list (OpenRefine)

- additional fields are generated with custom rules for each subset
	- listview title  $\bigcirc$
	- listview associate  $\bigcirc$
	- listview additional1  $\bigcirc$
	- listview additional2  $\bigcirc$

deutsches literatur<br>archiv marbach

Treffer 1-25 von 139

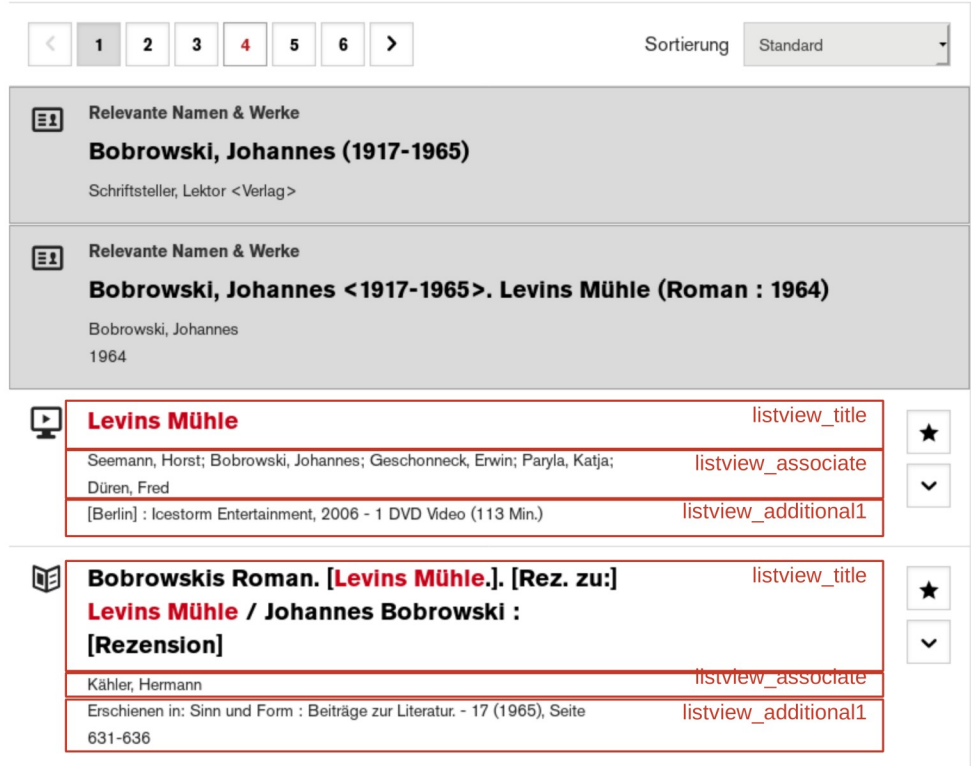

帕 Johannes Bobrowski, Levins Mühle, 1964. [Rez.

## result list (OpenRefine)

- IDs of linked authority records are stored in several fields in the source data
- these IDs are copied to a common field "entity ids"
- top 2 authority records for the result set are determined by a facet on field "entity ids"

## deutsches literatur<br>archiv marbach

Treffer 1-25 von 139

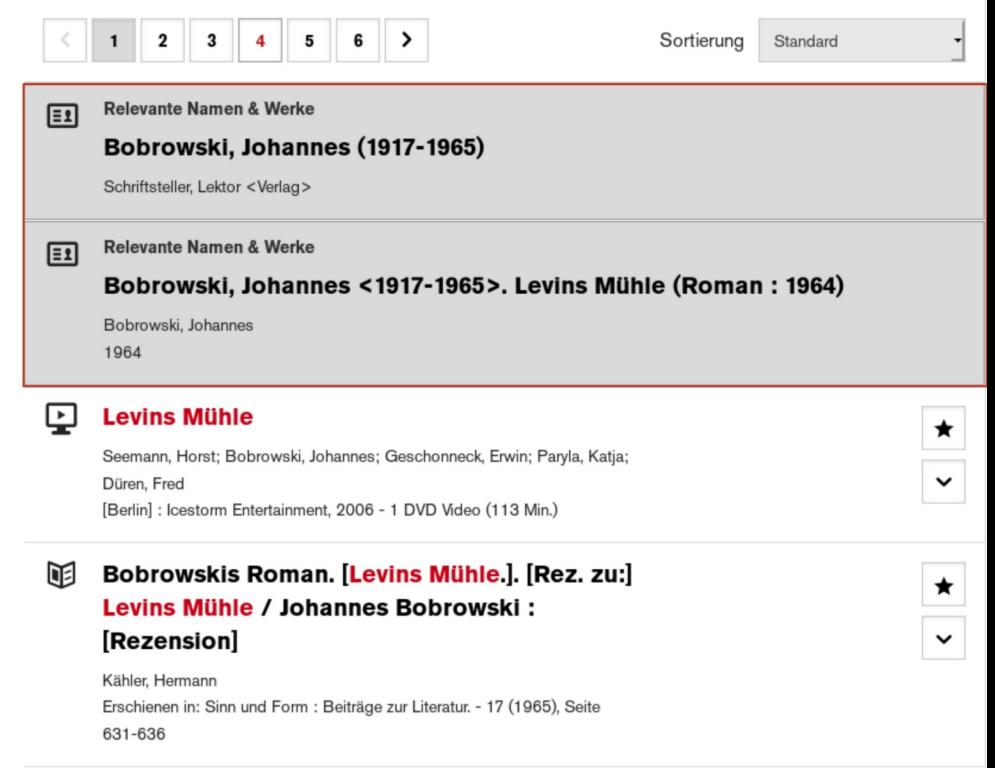

Johannes Bobrowski, Levins Mühle, 1964. [Rez.

## facets (OpenRefine)

• custom rules for each subset

Inhaltsverzeichnis

Zusatzfelder für Facetten und Suchfilter

AK

facet medium facet form content facet names facet roles facet language facet time facet time stat facet source facet location facet subject filter digital filter new filter collection filter benutzungscode filter hidden AU filter benutzungscode filter hidden **BF** facet form content facet names facet time facet time stat facet source

## facets (OpenRefine)

- custom rules for each subset
- example: Solr's DateRangeField expects formats like
	- [2000-11-01  $\circ$ TO 2014-12-011

 $[2014]$  $\circ$  $\left( \begin{array}{c} \end{array} \right)$ 2014-12-01]

#### deutsches Inhaltsverzeichnis literatur archiv marbach Zusatzfelder für Facetten und Suchfilter AK facet modium  $\sim$  OPAC-NG-Hauptprojekt ≡ facet time . Column B02041 / Add column based on this column... / facet time with(value.split("-").uniques().sort().join(" TO "), x, if(x.contains("TO"),"["+x+"]", x)) . Column B02043 / Add column based on this column... / tmp with(value.split("-").uniques().sort().join(" TO "),x,if(x.contains("TO"),"["+x+"]",x)) · Column tmp / Customized facets / facet by blank / false o Column facet time / Edit cells / Transform...

with(cells["tmp"].value, x, forNonBlank(value,  $v, v+$ ", "+ $x, x$ ))

• Column tmp / Edit column / Remove this column

facet time stat

. Column facet time / Edit colum / Add column based on this column... / facet time stat

```
with(value.replace("[","").replace("]","").replace(" ","").replace("TO","","),v1,
forEach(filter(v1.split("",").uniques().sort(),v2,isNumeric(v2)),v3,
if(v3.length()==4, v3+"-01-01T00:00:00Z", "") +
if(v3.length() == 6, v3+" - 01T00:00:00Z", "") +if(v3.length()==8,v3+"T00:00:00Z","")
\binom{\pi_{\nu} - \pi_{\nu}}{2}
```
## facets (OpenRefine)

- $\bullet$  custom rules for each subset
- example: Solr's DateRangeField expects formats like
	- [2000-11-01  $\circ$ TO 2014-12-01]
	- $[2014]$  $\circ$  $\vert$  ( ) 2014-12-01]

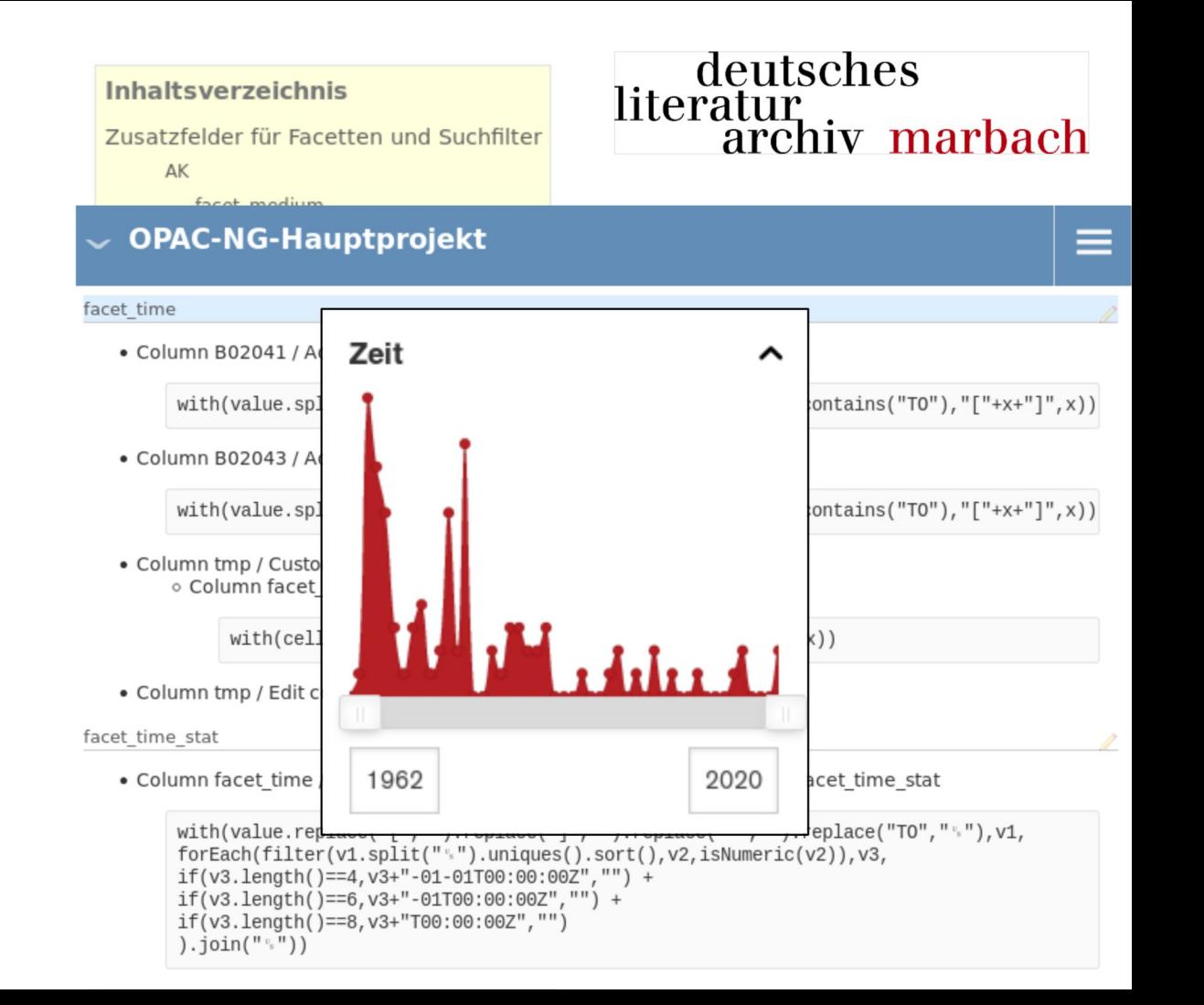

## detail page (OpenRefine)

### • custom rules for each subset

## deutsches<br>literatur<br>archiv marbach

#### Inhaltsverzeichnis

#### Zusatzfelder für Detailseiten

#### AK

Wert X in Verfasserangabe (A0359) entfernen enthaltene materialien (aus BI und HS, ggf. über Exemplarsätze) detail urheber detail urheber ids detail beteiligt detail beteiligt ids detail bestandsangaben detail relation ids und detail relation type detail relation title **HS** helper benutzungscode (effektiver Benutzungscode)

helper alive (Lebende Personen?)

helper ausleihstatus bf (Ausleihstatus BF)

detail restrictions (Benutzungsbeschränkungen)

## detail page (OpenRefine)

- custom rules for each subset
- example persons
	- differentiated  $\overline{O}$ into authors and **contributors**
	- $\circ$  with birth/death year and role from authority record
	- $\circ$  with links to authority records

## deutsches<br>literatur<br>archiv marbach

#### **OPAC-NG-Hauptprojekt**

#### detail urheber

siehe Spezifikation in Ticket #149

. Column SUCHEF / Edit column / Add column based on this column... / detail urheber

```
with(
     forEachIndex(
         cells["SUCHEF"].value.split("","),
         i1,
         V1.v1 + if(cells["GFUPER"].value.split("",")[i1].contains(" GS"),
              \frac{1}{111} GS",
     ),X,
    forNonBlank(
         forEachIndex(
              filter(
                   X,
                   Z<sub>2</sub>z2.contains("PE")
              \frac{1}{2}12,v2.if(v2.contains(" GS"),
                   cells["XX PE listview title PE0100"].value.split("",")[i2]
                     + cells["GFUPE"].value.split(";")[i2]
                     + "]",
                   null). join(""),
         y2,
         ^{\frac{1}{11}v} "+y2
     \frac{1}{2} for Non-Rlank(
```
## detail page (Ope

冋

custom rule:  $\bullet$ each subset

d

 $\circ$ 

 $\circ$ 

 $\circ$ 

a

#### Levins Mühle - Gekürzte Fassung vom Komponisten

Zimmermann, Udo; Zimmermann, Ingo; Bobrowski, Johannes; Kurz, Siegfried; Rundfunk-Sinfonieorchester <Leipzig>; Mitteldeutscher Rundfunk <Leipzig> / Chor Hamburg: Edel Classics, 2001 - 1 CD (58 Min.)

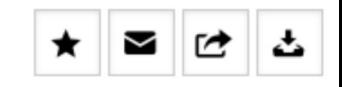

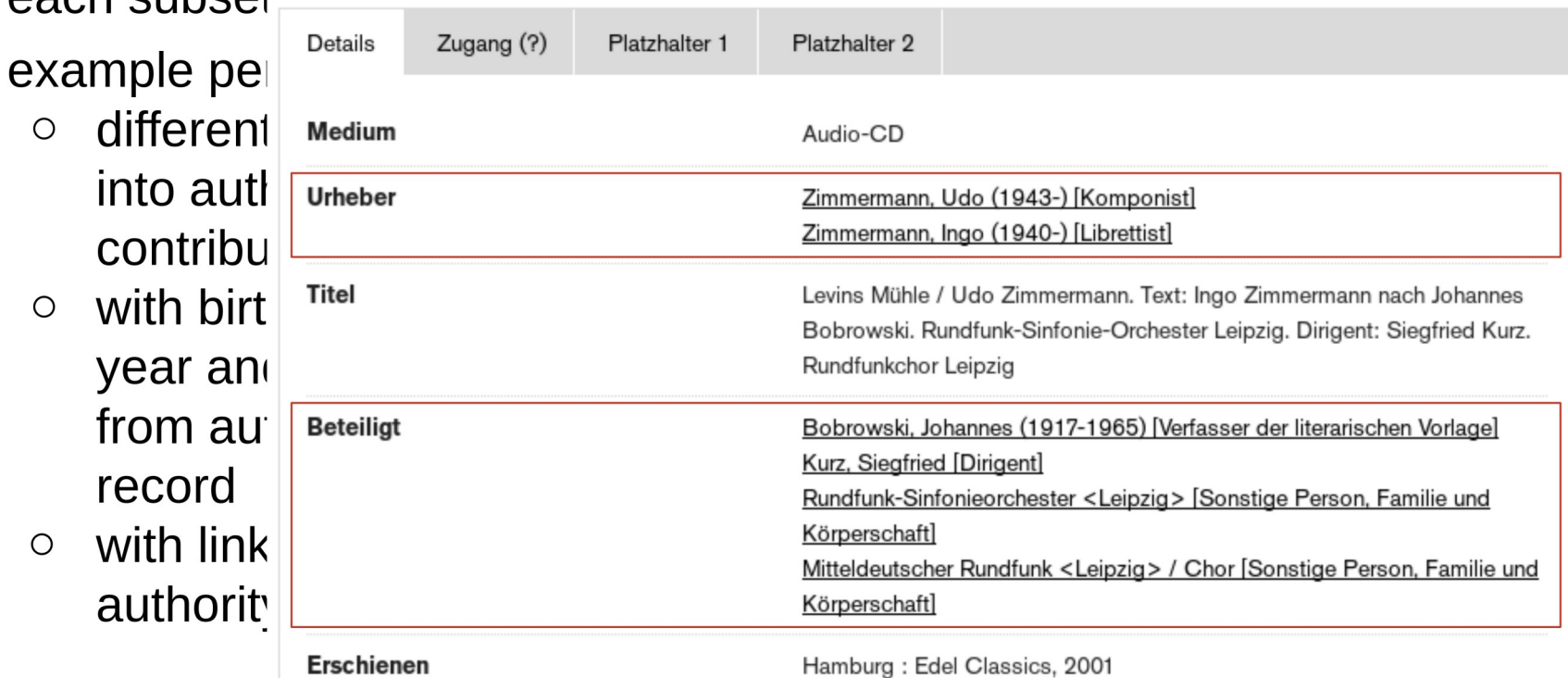

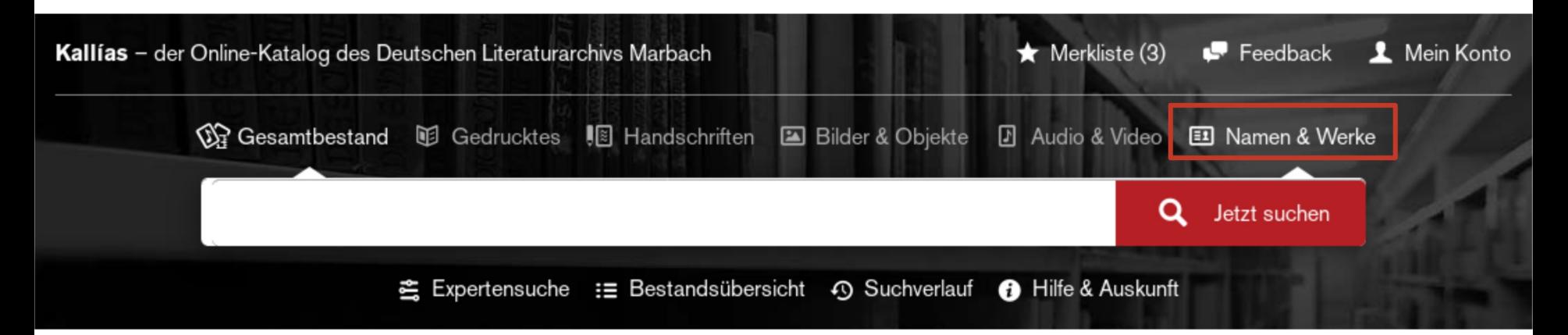

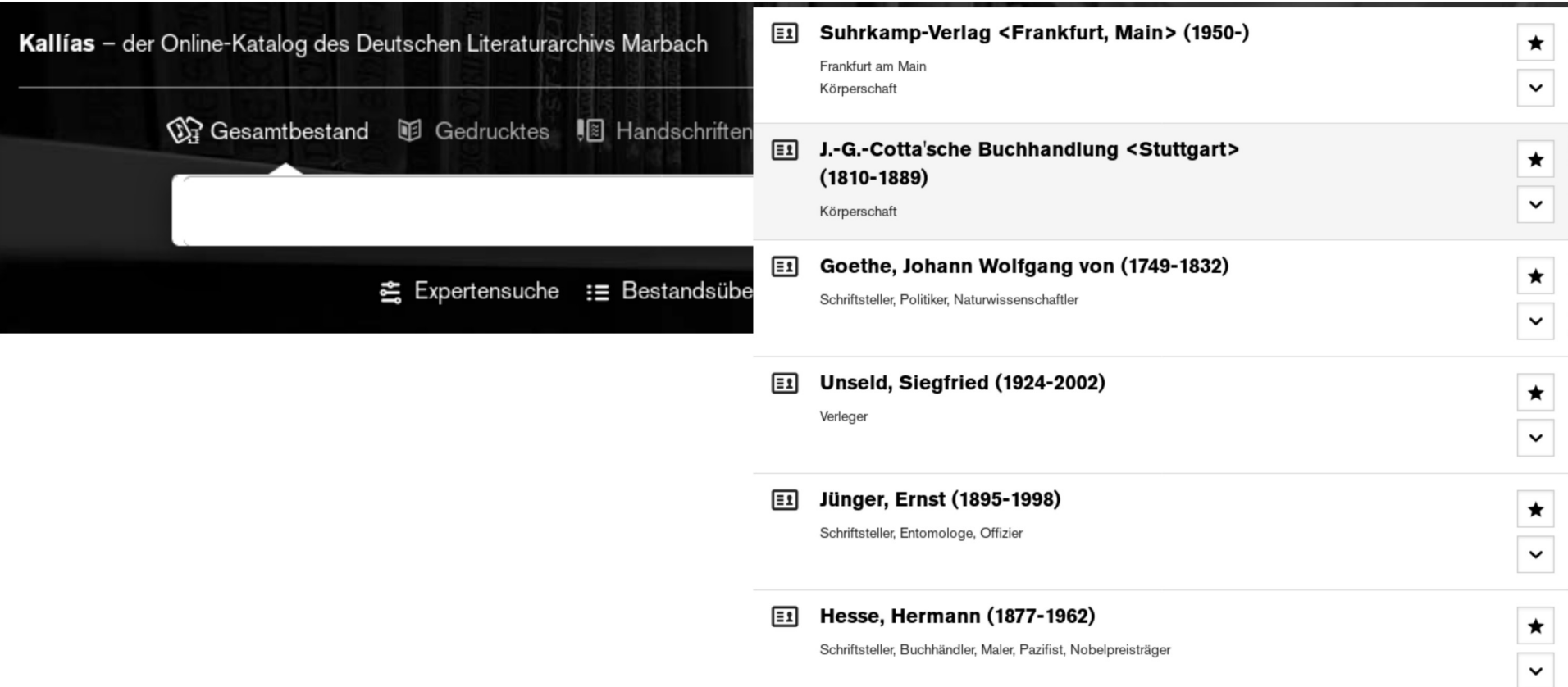

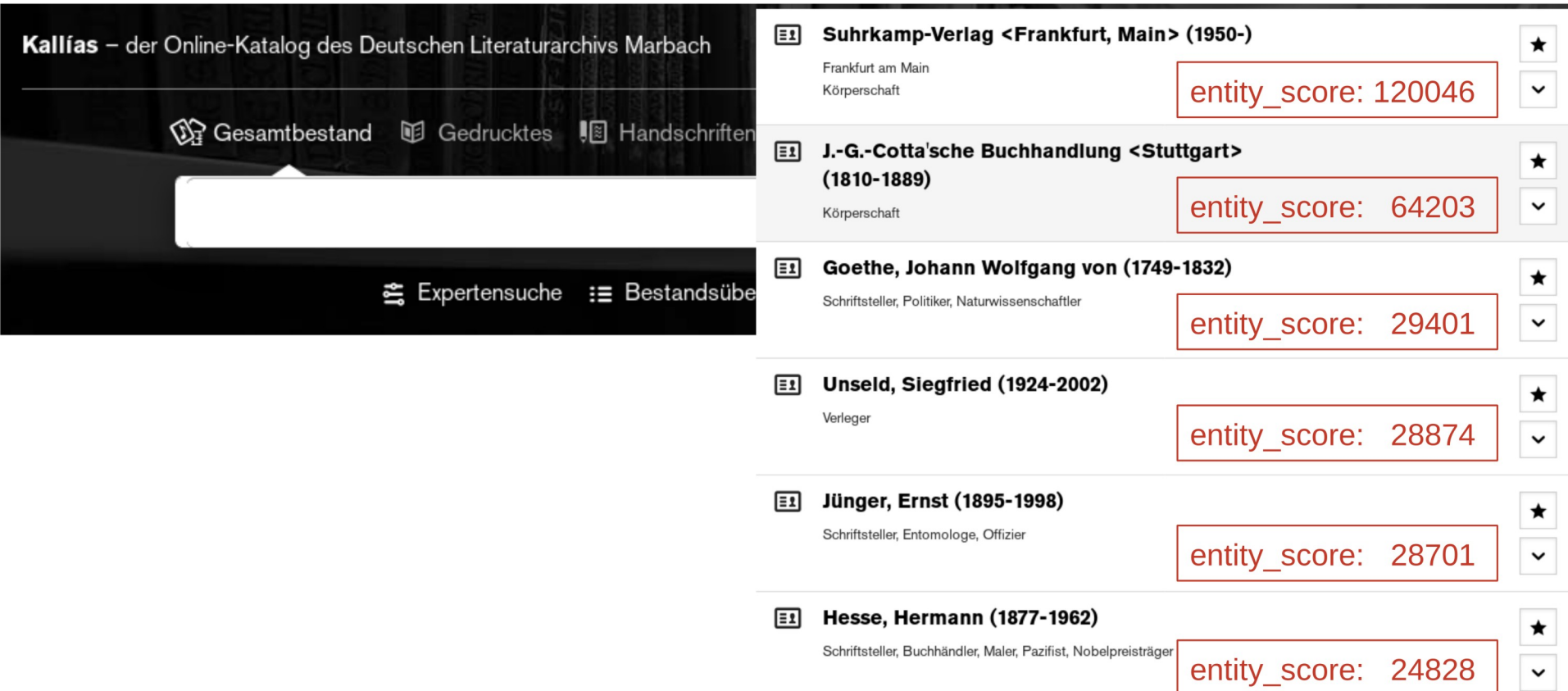

- all values of field "entity ids" (contains IDs of linked authority records, cf. result list) are extracted into a list and loaded into a separate project "entities"
	- {{forNonBlank(cells["entity\_ids"].value,v, forEach(v.split("  $\sqrt{ }$ "),x,x+"\n"),"")} }
- in this new project "entities" a new column "entity\_count" is added that contains the "score" ○ value.facetCount("value","entity\_ids")
- finally all authority records (persons, corporate bodies, work records) are enriched with that score ○ forNonBlank(cell.cross("entities","entity\_ids")

[0].cells["entity\_count"].value,v,v,0)

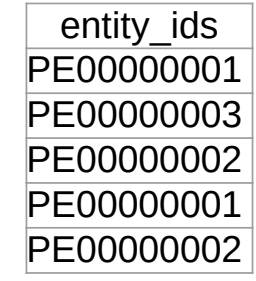

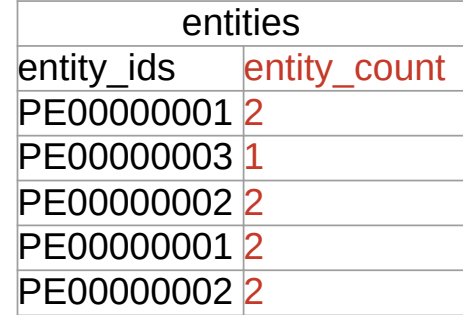

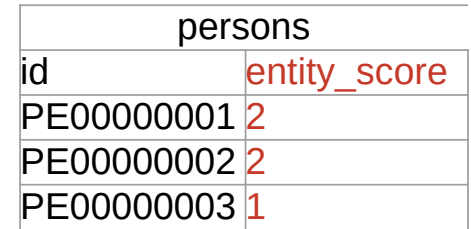

enrichment (in development with OpenRefine)

deutsches<br>literatur<br>archiv marbach

- source data contains IDs from Gemeinsame Normdatei (GND)
- HBZ/lobid provides a **GND reconciliation service** for OpenRefine including data from EntityFacts.
- Wikidata itself provides a [Wikidata reconciliation service](https://github.com/OpenRefine/OpenRefine/wiki/Reconciliation) for OpenRefine. Matches can be refined by property [P227](https://www.wikidata.org/wiki/Property:P227) (GND-ID).
- Reconciliation will be implemented as a separate (monthly?) process that provides a "cache" project for enrichments in daily routine
- external data of interest to DLA:
	- Link to German Wikipedia
	- Link to official website (Wikidata: [P856\)](https://www.wikidata.org/wiki/Property:P856)
	- $\circ$  Link to image at Wikimedia Commons (Wikidata:  $P18$ )
	- Link to signature at Wikimedia Commons (Wikidata: [P109\)](https://www.wikidata.org/wiki/Property:P109)
	- Link to Filmportal (Wikidata: [P2639\)](https://www.wikidata.org/wiki/Property:P2639)

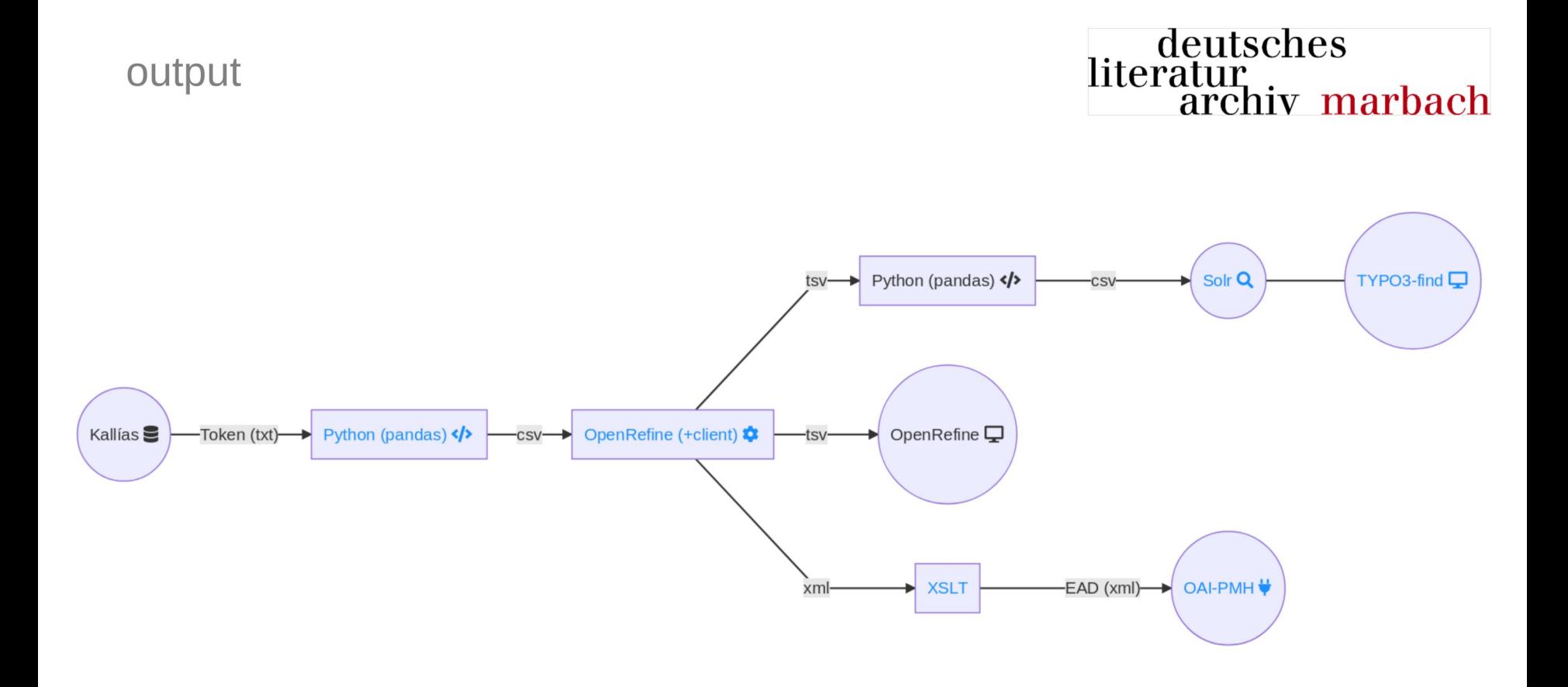

output

- CSV files ready to be loaded into the search index (Solr)
	- customized: relevance ranking,  $\circ$ synonym graph, suggester, ... (not covered in this presentation)
- **OpenRefine** for data analytics and extracting data (e.g. filtered lists for digitization projects)
- EAD-XML provided via file-based **OAI-PMH** Data Provider

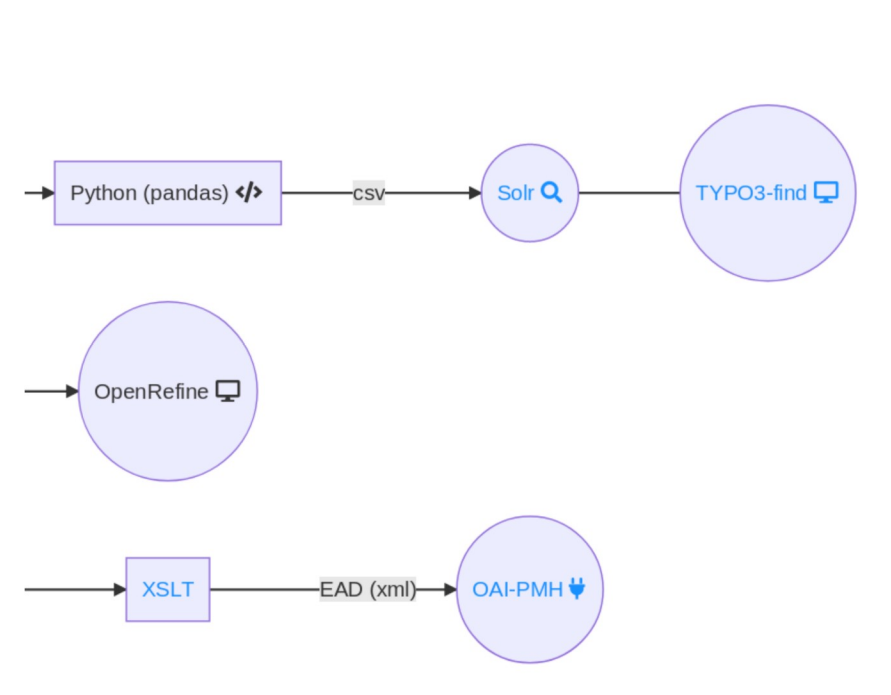

literatur

deutsches

archiy marbach

### automated workflow (Bash scripts)

#### deutsches literatur. archiv marbach

felix@tux:~  $\mathbf{x}$ ext lohm@neo:~/opac-labor/logs> tail -n 19 20190430 022032.log Ende Aktualisierung OpenRefine-Demo: Di 30. Apr 07:50:57 CEST 2019 === Statistik === Beginn und Laufzeiten der einzelnen Prozessierungsschritte: Beginn Gesamtprozessierung Di 30. Apr 02:20:32 CEST 2019 (00:00:00) Arbeitsverzeichnis leeren Di 30. Apr 02:20:32 CEST 2019 (00:00:00) Vorprozessierung aDIS Token Di 30. Apr 02:20:32 CEST 2019 (00:00:00) Transformation aDIS Token Di 30. Apr 02:20:32 CEST 2019  $(01:10:39)$ Kopplungen und Bestandspezifisches Di 30. Apr 03:31:11 CEST 2019 (01:17:48) Zusammenfassung und Ergebnisprüfung Di 30. Apr 04:48:59 CEST 2019 (00:00:37) Neuindexierung Solr 1 Di 30. Apr 04:49:36 CEST 2019 (02:01:51) csv2ead 1/2 OpenRefine Di 30. Apr 06:51:27 CEST 2019  $(00:39:06)$ csv2ead 2/2 XSLT Di 30. Apr 07:30:33 CEST 2019 (00:03:53) OpenRefine Demo aktualisieren Di 30. Apr 07:34:26 CEST 2019 (00:16:31) Ende Gesamtprozessierung Di 30. Apr 07:50:57 CEST 2019  $(00:00:00)$ 

Gesamtlaufzeit: 05:30:25 (hh:mm:ss)

ext lohm@neo:~/opac-labor/logs> echo "hello #elag2019"

Source data: 4.3 million records with up to 116 fields  $(6.9$  GB txt)

Search index: 4.2 million records with 561 fields (6.87 GB Solr)

Server: 2 vCPUs **64 GB RAM** 

fully automated with bash scripts (planned: Rundeck)

frontend (TYPO3-find)

- the frontend is built with TYPO3 extension "find"
	- developed initially by State and University Library Göttingen
	- available at GitHub:<https://github.com/subugoe/typo3-find>
- customized (not covered in this presentation):
	- custom templates for each subset with search suggestions
	- custom facets: time range, dynamic hierarchical facet
	- $\circ$  custom result list with top 2 authority record hits
	- custom search box with tokenized autocompletion

## interaction of open source components - example autocompletion

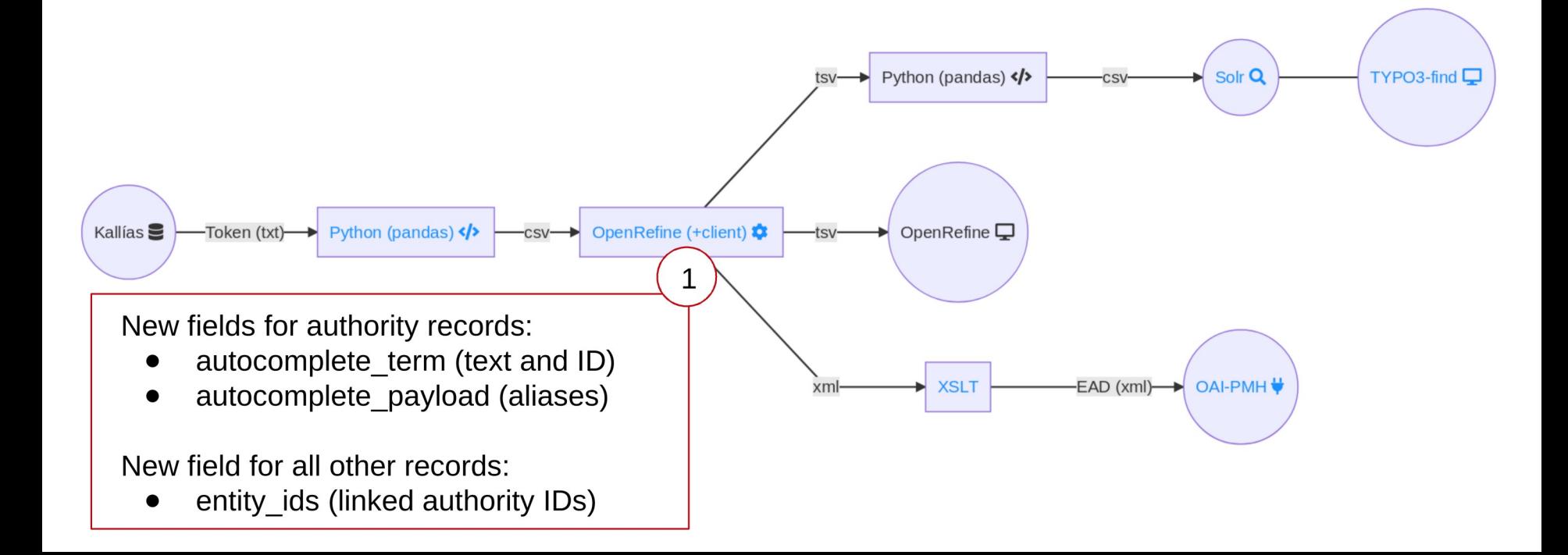

interaction of open source components - example autocompletion

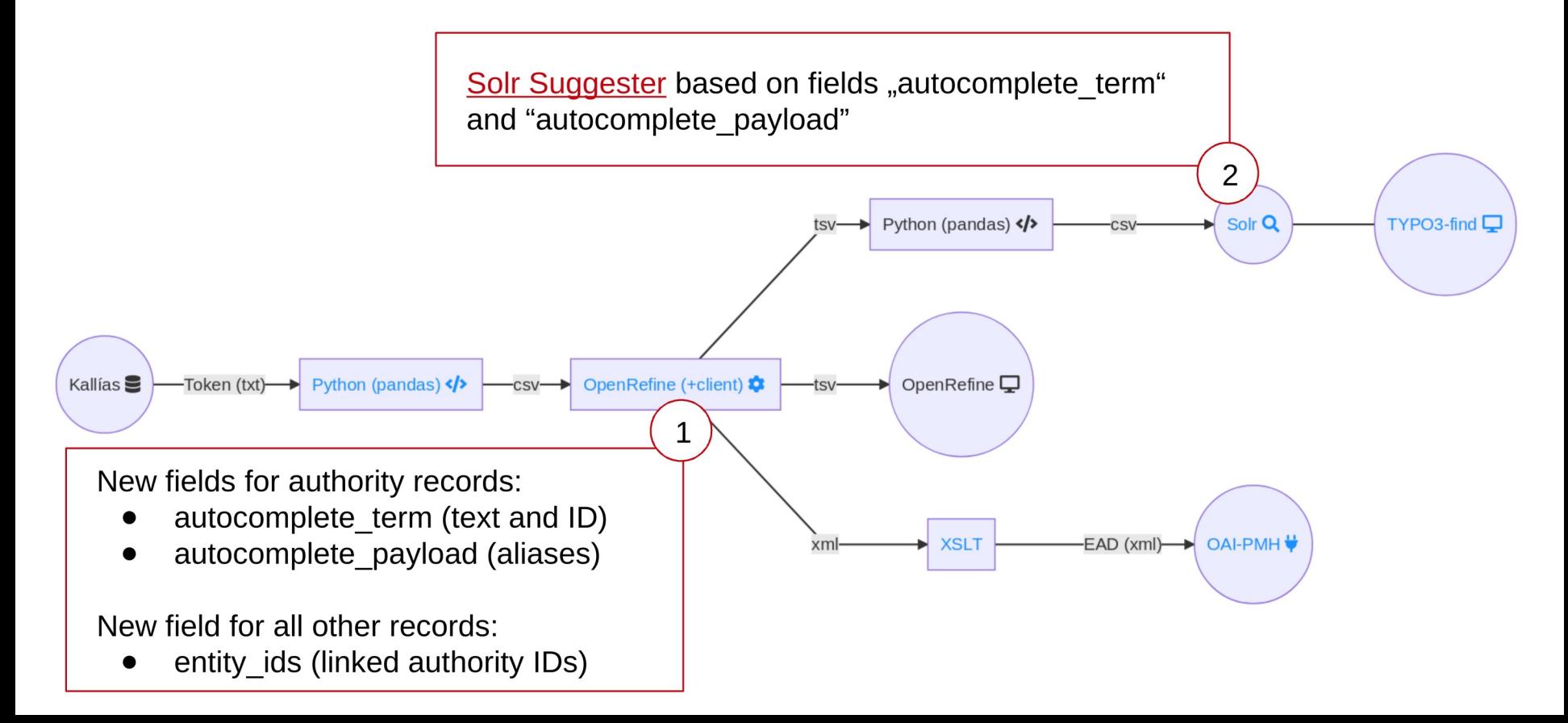

interaction of open source components - example autocompletion

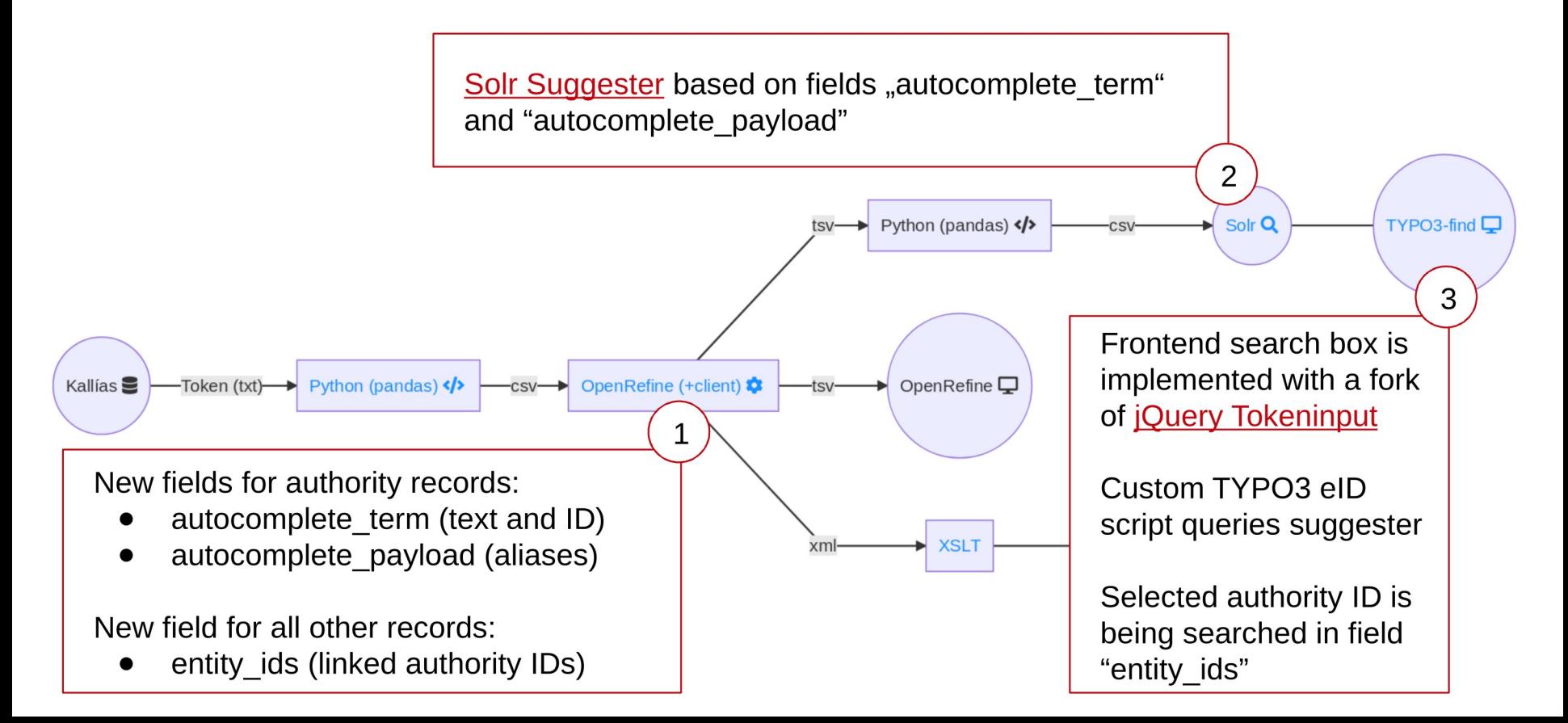

deutsches<br>literatur<br>archiv marbach

## live demonstration

- project required and brought deep insights into DLA ILS data structures
- high effort spent in transforming highly specialized ILS data without losing detail information
- increased in-house librarian/archivists data literacy
- OpenRefine as a valuable self-service information tool
- data transformation enabled ILS data reuse
- Redmine as a proven tool to communicate and to document

testing environment

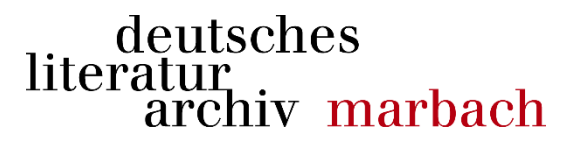

## During ELAG the beta test env is freely available online. We are looking forward to your feedback!

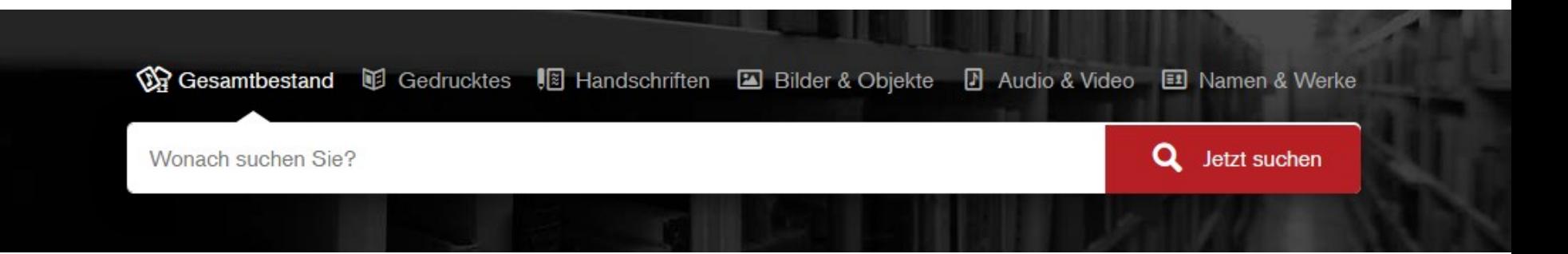

[https://www-test.dla-marbach.de](https://www-test.dla-marbach.de/) (available until May 12th 2019)

deutsches literatur<br>archiv marbach

Questions are gladly answered by: [Thomas.Meyer@dla-marbach.de](mailto:Thomas.Meyer@dla-marbach.de) [Felix.Lohmeier@opencultureconsulting.com](mailto:Felix.Lohmeier@opencultureconsulting.com)

Participating service providers:

**[Open Culture Consulting](https://opencultureconsulting.com/) (OpenRefine)** [effective WEBWORK GmbH](https://www.effective-webwork.de/) (TYPO3) [Markus Mandalka](https://mandalka.name/) (Solr)

[Kai Mertens](http://www.kaimertens.de/) (Design)

Kallias ILS aDIS/BMS by [aStec GmbH](https://www.astec.de/)